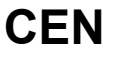

# **CWA 16926-7**

August 2015

# **WORKSHOP**

**AGREEMENT**

**ICS** 35.240.40; 35.240.15; 35.200

English version

# Extensions for Financial Services (XFS) interface specification Release 3.30 - Part 7: Check Reader/Scanner Device Class Interface - Programmer's Reference

This CEN Workshop Agreement has been drafted and approved by a Workshop of representatives of interested parties, the constitution of which is indicated in the foreword of this Workshop Agreement.

The formal process followed by the Workshop in the development of this Workshop Agreement has been endorsed by the National Members of CEN but neither the National Members of CEN nor the CEN-CENELEC Management Centre can be held accountable for the technical content of this CEN Workshop Agreement or possible conflicts with standards or legislation.

This CEN Workshop Agreement can in no way be held as being an official standard developed by CEN and its Members.

This CEN Workshop Agreement is publicly available as a reference document from the CEN Members National Standard Bodies.

CEN members are the national standards bodies of Austria, Belgium, Bulgaria, Croatia, Cyprus, Czech Republic, Denmark, Estonia, Finland, Former Yugoslav Republic of Macedonia, France, Germany, Greece, Hungary, Iceland, Ireland, Italy, Latvia, Lithuania, Luxembourg, Malta, Netherlands, Norway, Poland, Portugal, Romania, Slovakia, Slovenia, Spain, Sweden, Switzerland, Turkey and United Kingdom.

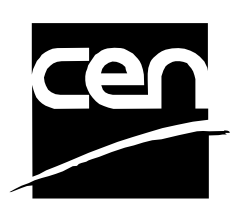

EUROPEAN COMMITTEE FOR STANDARDIZATION COMITÉ EUROPÉEN DE NORMALISATION EUROPÄISCHES KOMITEE FÜR NORMUNG

**CEN-CENELEC Management Centre: Avenue Marnix 17, B-1000 Brussels** 

© 2015 CEN All rights of exploitation in any form and by any means reserved worldwide for CEN national Members.

# **Table of Contents**

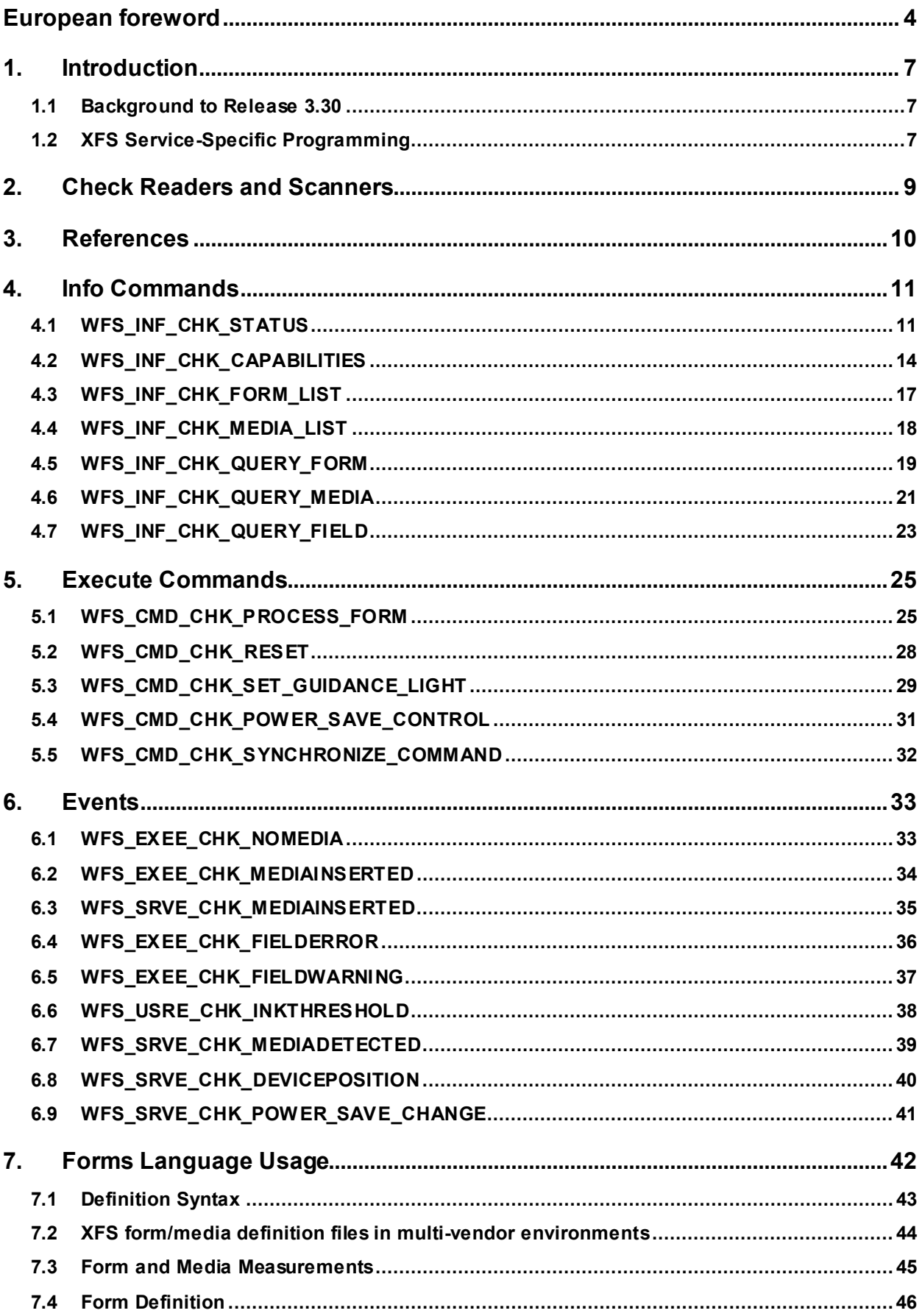

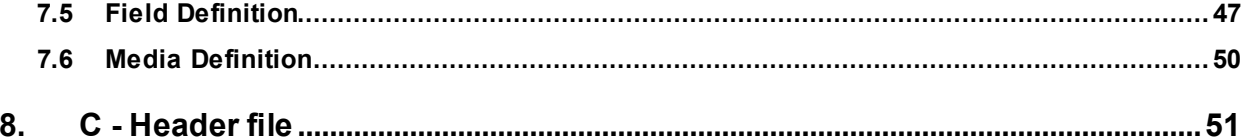

### <span id="page-3-0"></span>**European foreword**

This CWA is revision 3.30 of the XFS interface specification.

This CEN Workshop Agreement has been drafted and approved by a Workshop of representatives of interested parties on March  $19<sup>th</sup>$  2015, the constitution of which was supported by CEN following the public call for participation made on 1998-06-24. The specification is continuously reviewed and commented in the CEN/ISSS Workshop on XFS. It is therefore expected that an update of the specification will be published in due time as a CWA, superseding this revision 3.30.

A list of the individuals and organizations which supported the technical consensus represented by the CEN Workshop Agreement is available from the CEN/XFS Secretariat. The CEN XFS Workshop gathered suppliers as well as banks and other financial service companies.

The CWA is published as a multi-part document, consisting of:

Part 1: Application Programming Interface (API) - Service Provider Interface (SPI) - Programmer's Reference

Part 2: Service Classes Definition - Programmer's Reference

Part 3: Printer and Scanning Device Class Interface - Programmer's Reference

Part 4: Identification Card Device Class Interface - Programmer's Reference

Part 5: Cash Dispenser Device Class Interface - Programmer's Reference

Part 6: PIN Keypad Device Class Interface - Programmer's Reference

Part 7: Check Reader/Scanner Device Class Interface - Programmer's Reference

Part 8: Depository Device Class Interface - Programmer's Reference

Part 9: Text Terminal Unit Device Class Interface - Programmer's Reference

Part 10: Sensors and Indicators Unit Device Class Interface - Programmer's Reference

Part 11: Vendor Dependent Mode Device Class Interface - Programmer's Reference

Part 12: Camera Device Class Interface - Programmer's Reference

Part 13: Alarm Device Class Interface - Programmer's Reference

Part 14: Card Embossing Unit Device Class Interface - Programmer's Reference

Part 15: Cash-In Module Device Class Interface - Programmer's Reference

Part 16: Card Dispenser Device Class Interface - Programmer's Reference

Part 17: Barcode Reader Device Class Interface - Programmer's Reference

Part 18: Item Processing Module Device Class Interface- Programmer's Reference

Parts 19 - 28: Reserved for future use.

Parts 29 through 47 constitute an optional addendum to this CWA. They define the integration between the SNMP standard and the set of status and statistical information exported by the Service Providers.

Part 29: XFS MIB Architecture and SNMP Extensions - Programmer's Reference

Part 30: XFS MIB Device Specific Definitions - Printer Device Class

Part 31: XFS MIB Device Specific Definitions - Identification Card Device Class

Part 32: XFS MIB Device Specific Definitions - Cash Dispenser Device Class

Part 33: XFS MIB Device Specific Definitions - PIN Keypad Device Class

Part 34: XFS MIB Device Specific Definitions - Check Reader/Scanner Device Class

Part 35: XFS MIB Device Specific Definitions - Depository Device Class

Part 36: XFS MIB Device Specific Definitions - Text Terminal Unit Device Class

Part 37: XFS MIB Device Specific Definitions - Sensors and Indicators Unit Device Class

Part 38: XFS MIB Device Specific Definitions - Camera Device Class

Part 39: XFS MIB Device Specific Definitions - Alarm Device Class

Part 40: XFS MIB Device Specific Definitions - Card Embossing Unit Class

Part 41: XFS MIB Device Specific Definitions - Cash-In Module Device Class

Part 42: Reserved for future use.

Part 43: XFS MIB Device Specific Definitions - Vendor Dependent Mode Device Class

Part 44: XFS MIB Application Management

Part 45: XFS MIB Device Specific Definitions - Card Dispenser Device Class

Part 46: XFS MIB Device Specific Definitions - Barcode Reader Device Class

Part 47: XFS MIB Device Specific Definitions - Item Processing Module Device Class

Parts 48 - 60 are reserved for future use.

Part 61: Application Programming Interface (API) - Migration from Version 3.20 (CWA 16374) to Version 3.30 (this CWA) - Service Provider Interface (SPI) - Programmer's Reference

Part 62: Printer and Scanning Device Class Interface - Migration from Version 3.20 (CWA 16374) to Version 3.30 (this CWA) - Programmer's Reference

Part 63: Identification Card Device Class Interface - Migration from Version 3.20 (CWA 16374) to Version 3.30 (this CWA) - Programmer's Reference

Part 64: Cash Dispenser Device Class Interface - Migration from Version 3.20 (CWA 16374) to Version 3.30 (this CWA) - Programmer's Reference

Part 65: PIN Keypad Device Class Interface - Migration from Version 3.20 (CWA 16374) to Version 3.30 (this CWA) - Programmer's Reference

Part 66: Check Reader/Scanner Device Class Interface - Migration from Version 3.20 (CWA 16374) to Version 3.30 (this CWA) - Programmer's Reference

Part 67: Depository Device Class Interface - Migration from Version 3.20 (CWA 16374) to Version 3.30 (this CWA) - Programmer's Reference

Part 68: Text Terminal Unit Device Class Interface - Migration from Version 3.20 (CWA 16374) to Version 3.30 (this CWA) - Programmer's Reference

Part 69: Sensors and Indicators Unit Device Class Interface - Migration from Version 3.20 (CWA 16374) to Version 3.30 (this CWA) - Programmer's Reference

Part 70: Vendor Dependent Mode Device Class Interface - Migration from Version 3.20 (CWA 16374) to Version 3.30 (this CWA) - Programmer's Reference

Part 71: Camera Device Class Interface - Migration from Version 3.20 (CWA 16374) to Version 3.30 (this CWA) - Programmer's Reference

Part 72: Alarm Device Class Interface - Migration from Version 3.20 (CWA 16374) to Version 3.30 (this CWA) - Programmer's Reference

Part 73: Card Embossing Unit Device Class Interface - Migration from Version 3.20 (CWA 16374) to Version 3.30 (this CWA) - Programmer's Reference

Part 74: Cash-In Module Device Class Interface - Migration from Version 3.20 (CWA 16374) to Version 3.30 (this CWA) - Programmer's Reference

Part 75: Card Dispenser Device Class Interface - Migration from Version 3.20 (CWA 16374) to Version 3.30 (this CWA) - Programmer's Reference

Part 76: Barcode Reader Device Class Interface - Migration from Version 3.20 (CWA 16374) to Version 3.30 (this CWA) - Programmer's Reference

Part 77: Item Processing Module Device Class Interface - Migration from Version 3.20 (CWA 16374) to Version 3.30 (this CWA) - Programmer's Reference

In addition to these Programmer's Reference specifications, the reader of this CWA is also referred to a complementary document, called Release Notes. The Release Notes contain clarifications and explanations on the CWA specifications, which are not requiring functional changes. The current version of the Release Notes is available online from [http://www.cen.eu/work/areas/ict/ebusiness/pages/ws-xfs.aspx.](http://www.cen.eu/work/areas/ict/ebusiness/pages/ws-xfs.aspx)

The information in this document represents the Workshop's current views on the issues discussed as of the date of publication. It is furnished for informational purposes only and is subject to change without notice. CEN makes no warranty, express or implied, with respect to this document.

The formal process followed by the Workshop in the development of the CEN Workshop Agreement has been endorsed by the National Members of CEN but neither the National Members of CEN nor the CEN-CENELEC Management Centre can be held accountable for the technical content of the CEN Workshop Agreement or possible conflict with standards or legislation. This CEN Workshop Agreement can in no way be held as being an official standard developed by CEN and its members.

The final review/endorsement round for this CWA was started on 2015-01-16 and was successfully closed on 2015- 03-19. The final text of this CWA was submitted to CEN for publication on 2015-06-19. The specification is continuously reviewed and commented in the CEN Workshop on XFS. It is therefore expected that an update of the specification will be published in due time as a CWA, superseding this revision 3.30.

Attention is drawn to the possibility that some of the elements of this document may be the subject of patent rights. CEN [and/or CENELEC] shall not be held responsible for identifying any or all such patent rights.

According to the CEN-CENELEC Internal Regulations, the national standards organizations of the following countries are bound to implement this European Standard: Austria, Belgium, Bulgaria, Croatia, Cyprus, Czech Republic, Denmark, Estonia, Finland, Former Yugoslav Republic of Macedonia, France, Germany, Greece, Hungary, Iceland, Ireland, Italy, Latvia, Lithuania, Luxembourg, Malta, Netherlands, Norway, Poland, Portugal, Romania, Slovakia, Slovenia, Spain, Sweden, Switzerland, Turkey and the United Kingdom.

Comments or suggestions from the users of the CEN Workshop Agreement are welcome and should be addressed to the CEN-CENELEC Management Centre.

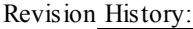

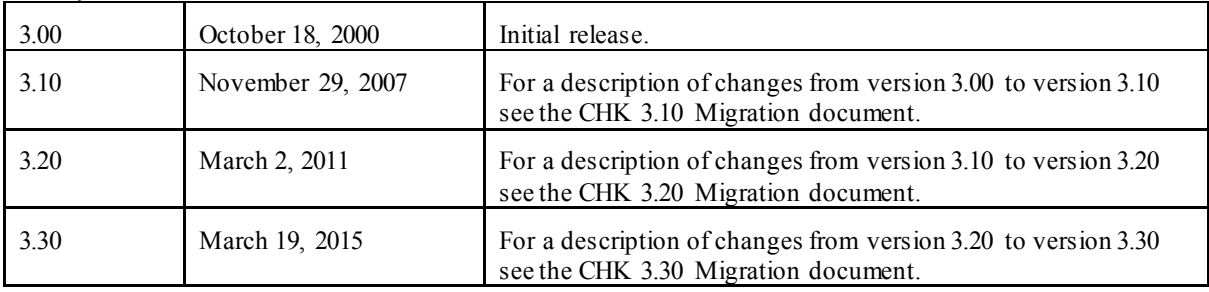

# <span id="page-6-0"></span>**1. Introduction**

### <span id="page-6-1"></span>**1.1 Background to Release 3.30**

The CEN/XFS Workshop aims to promote a clear and unambiguous specification defining a multi-vendor software interface to financial peripheral devices. The XFS (eXtensions for Financial Services) specifications are developed within the CEN/XFS (European Committee for Standardization/Information Society Standardization System) Workshop environment. CEN Workshops aim to arrive at a European consensus on an issue that can be published as a CEN Workshop Agreement (CWA).

The CEN/XFS Workshop encourages the participation of both banks and vendors in the deliberations required to create an industry standard. The CEN/XFS Workshop achieves its goals by focused sub-groups working electronically and meeting quarterly.

Release 3.30 of the XFS specification is based on a C API and is delivered with the continued promise for the protection of technical investment for existing applications. This release of the specification extends the functionality and capabilities of the existing devices covered by the specification, but it does not include any new device classes. Notable enhancements include:

- Enhanced reporting of Shutter Jammed Status and a new Shutter Status event for CDM, CIM and IPM.
- Addition of a Synchronize command for all device classes, in order to allow synchronized action where necessary.
- Directional Guidance Light support.
- Addition of a CIM Deplete Command.
- Support for EMV Intelligent Contactless Readers.
- Support in PIN for Encrypting Touch Screen.
- PIN Authentication functionality.
- New PIN Encryption Protocols added for Chinese market.
- PIN TR34 standard supported.

### <span id="page-6-2"></span>**1.2 XFS Service-Specific Programming**

The service classes are defined by their service-specific commands and the associated data structures, error codes, messages, etc. These commands are used to request functions that are specific to one or more classes of Service Providers, but not all of them, and therefore are not included in the common API for basic or administration functions.

When a service-specific command is common among two or more classes of Service Providers, the syntax of the command is as similar as possible across all services, since a major objective of XFS is to standardize function codes and structures for the broadest variety of services. For example, using the **WFSExecute** function, the commands to read data from various services are as similar as possible to each other in their syntax and data structures.

In general, the specific command set for a service class is defined as a superset of the specific capabilities likely to be provided by the developers of the services of that class; thus any particular device will normally support only a subset of the defined command set.

There are three cases in which a Service Provider may receive a service-specific command that it does not support:

The requested capability is defined for the class of Service Providers by the XFS specification, the particular vendor implementation of that service does not support it, and the unsupported capability is *not* considered to be

fundamental to the service. In this case, the Service Provider returns a successful completion, but does no operation. An example would be a request from an application to turn on a control indicator on a passbook printer; the Service Provider recognizes the command, but since the passbook printer it is managing does not include that indicator, the Service Provider does no operation and returns a successful completion to the application.

The requested capability is defined for the class of Service Providers by the XFS specification, the particular vendor

implementation of that service does not support it, and the unsupported capability *is* considered to be fundamental to the service. In this case, a WFS\_ERR\_UNSUPP\_COMMAND error is returned to the calling application. An example would be a request from an application to a cash dispenser to dispense coins; the Service Provider recognizes the command but, since the cash dispenser it is managing dispenses only notes, returns this error.

The requested capability is *not* defined for the class of Service Providers by the XFS specification. In this case, a WFS\_ERR\_INVALID\_COMMAND\_error is returned to the calling application.

This design allows implementation of applications that can be used with a range of services that provide differing subsets of the functionalities that are defined for their service class. Applications may use the **WFSGetInfo** and **WFSAsyncGetInfo** commands to inquire about the capabilities of the service they are about to use, and modify their behavior accordingly, or they may use functions and then deal with WFS\_ERR\_UNSUPP\_COMMAND error returns to make decisions as to how to use the service.

# <span id="page-8-0"></span>**2. Check Readers and Scanners**

This specification describes the XFS service class of check readers and scanners. Check image scanners are treated as a special case of check readers, i.e. image-enabled instances of the latter. This class includes devices with a range of features, from small hand-held read-only devices through which checks are manually swiped one at a time, to desktop units which automatically feed the check one at a time; recording the MICR data and check image, and endorse or encode the check. The specification of this service class includes definitions of the service-specific commands that can be issued, using the **WFSAsyncExecute**, **WFSExecute, WFSGetInfo** and **WFSAsyncGetInfo** functions.

In the U.S., checks are always encoded in magnetic ink for reading by Magnetic Ink Character Recognition (MICR), and a single font is always used. In Europe some countries use MICR and some use Optical Character Recognition (OCR) character sets, with different fonts, for their checks.

In all countries, typical fields found encoded on a check include the bank ID number and the account number. Part of the processing done by the bank is to also encode the amount on the check, usually done by having an operator enter the handwritten or typewritten face amount on a numeric keypad.

This service class is currently defined only for attended branch service.

# <span id="page-9-0"></span>**3. References**

<span id="page-9-1"></span>1. XFS Application Programming Interface (API)/Service Provider Interface ( SPI), Programmer's Reference Revision 3.30

# <span id="page-10-0"></span>**4. Info Commands**

### <span id="page-10-1"></span>**4.1 WFS\_INF\_CHK\_STATUS**

**Description** This function is used to query the status of the device and the service.

**Input Param** None.

**Output Param** LPWFSCHKSTATUS lpStatus;

struct \_wfs\_chk\_status

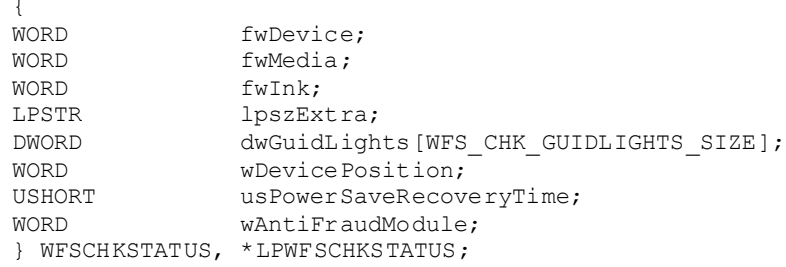

#### *fwDevice*

Specifies the state of the check reader device as one of:

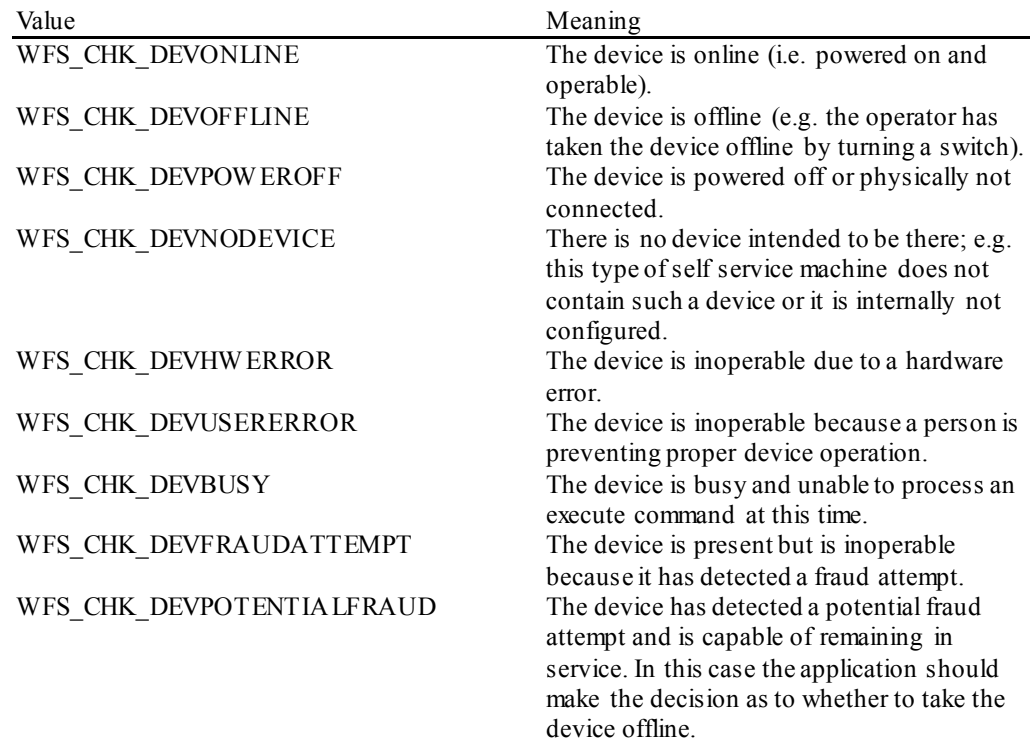

#### *fwMedia*

Specifies the status of the media in the check reader as one of:

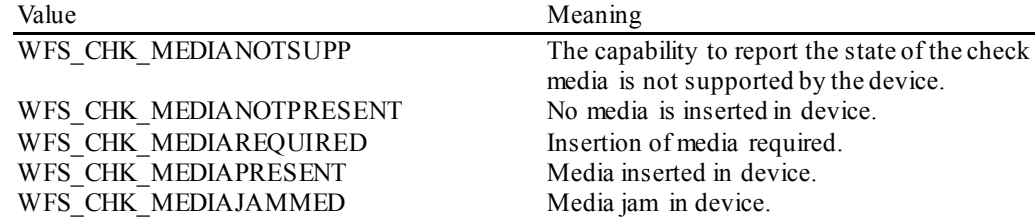

#### *fwInk*

Specifies the status of the ink in the check reader as one of:

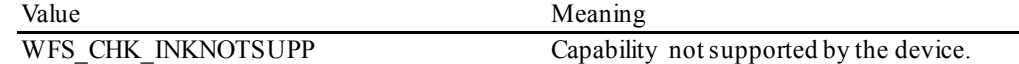

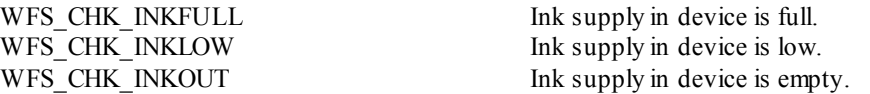

#### *lpszExtra*

Pointer to a list of vendor-specific, or any other extended, information. The information is returned as a series of *"key=value"*strings so that it is easily extensible by Service Providers. Each string is null-terminated, with the final string terminating with two null characters. An empty list may be indicated by either a NULL pointer or a pointer to two consecutive null characters.

#### *dwGuidLights [...]*

Specifies the state of the guidance light indicators. A number of guidance light types are defined below. Vendor specific guidance lights are defined starting from the end of the array. The maximum guidance light index is WFS\_CHK\_GUIDLIGHTS\_MAX.

Specifies the state of the guidance light indicator as

WFS CHK GUIDANCE NOT AVAILABLE, WFS CHK GUIDANCE OFF or a combination of the following flags consisting of one type B, optionally one type C and optionally one type D.

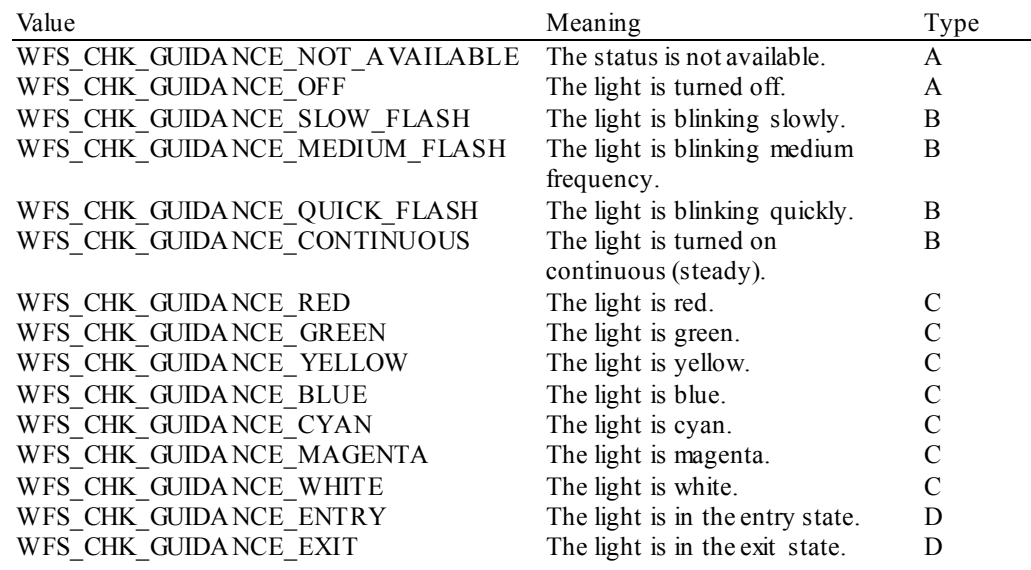

#### *dwGuidLights [WFS\_CHK\_GUIDANCE\_CHECKUNIT]*

Specifies the state of the guidance light indicator on the check processing unit.

#### *wDevicePosition*

Specifies the device position. The device position value is independent of the *fwDevice* value, e.g. when the device position is reported as WFS\_CHK\_DEVICENOTINPOSITION, *fwDevice* can have any of the values defined above (including WFS\_CHK\_DEVONLINE or WFS CHK DEVOFFLINE). If the device is not in its normal operating position (i.e. WFS CHK DEVICEINPOSITION) then media may not be presented through the normal customer interface. This value is one of the following values:

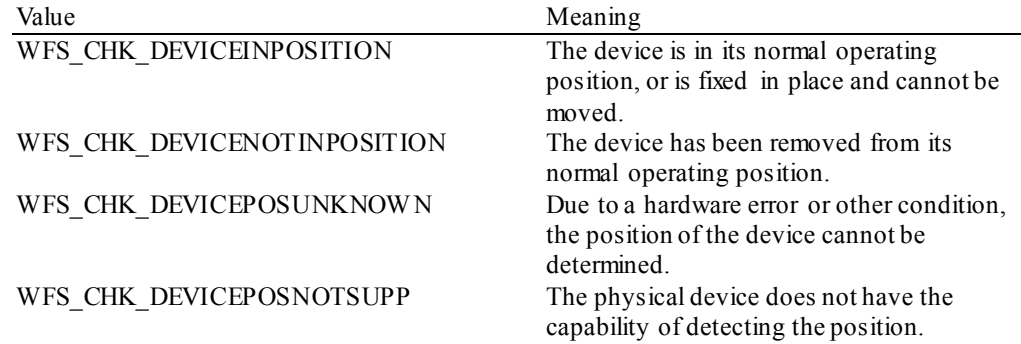

#### *usPowerSaveRecoveryTime*

Specifies the actual number of seconds required by the device to resume its normal operational state from the current power saving mode. This value is zero if either the power saving mode has not been activated or no power save control is supported.

#### *wAntiFraudModule*

Specifies the state of the anti-fraud module as one of the following values:

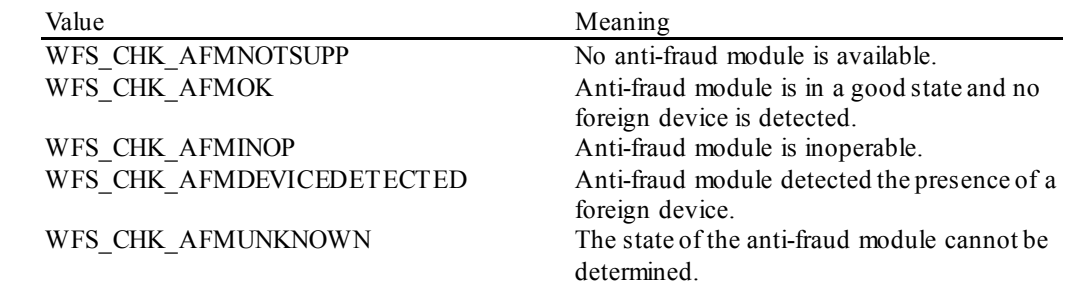

**Error Codes** Only the generic error codes defined in [Ref. 1] can be generated by this command.

**Comments** Applications which require or expect specific information to be present in the *lpszExtra* parameter may not be device or vendor-independent.

> In the case where communications with the device has been lost, the *fwDevice* field will report WFS\_CHK\_DEVPOW EROFF when the device has been removed or WFS\_CHK\_DEVHW ERROR if the communications are unexpectedly lost. All other fields should contain a value based on the following rules and priority:

- 1. Report the value as unknown.
- 2. Report the value as a general h/w error.
- 3. Report the value as the last known value.

### <span id="page-13-0"></span>**4.2 WFS\_INF\_CHK\_CAPABILITIES**

**Description** This function is used to request device capability information.

#### **Input Param** None.

**Output Param** LPWFSCHKCAPS lpCaps;

```
typedef struct _wfs_chk_caps
       \overline{f}
```
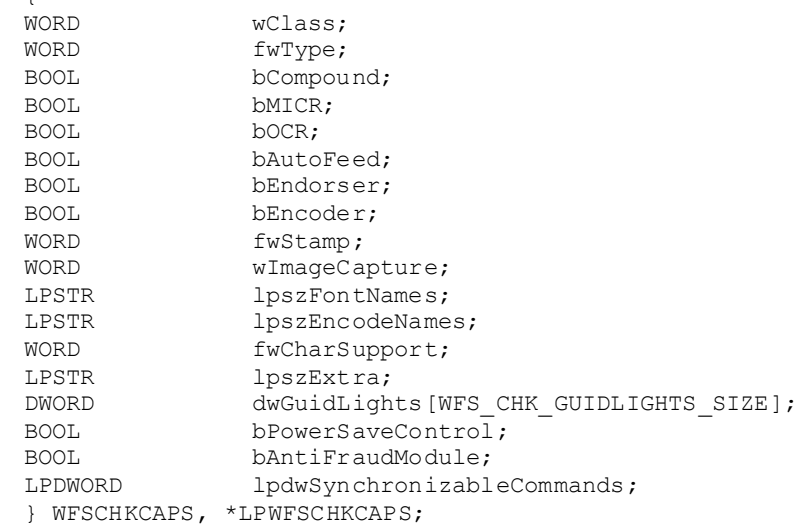

#### *fwClass*

Specifies the logical service class as WFS\_SERVICE\_CLASS\_CHK.

# *fwType*

Specifies the type of the physical device; only current value is WFS\_CHK\_TYPECHK.

#### *bCompound*

Specifies whether the logical device is part of a compound physical device.

#### *bMICR*

TRUE if the device can read MICR on checks.

#### *bOCR*

TRUE if the device can read OCR on checks.

### *bAutoFeed*

TRUE if the device has autofeed capability; FALSE if only manual feed.

#### *bEndorser*

TRUE if a programmable endorser is present.

#### *bEncoder*

TRUE if an encoder is present.

#### *fwStamp*

Specifies the physical dimensions of the check where the endorser stamp can be used. A single value can be returned.

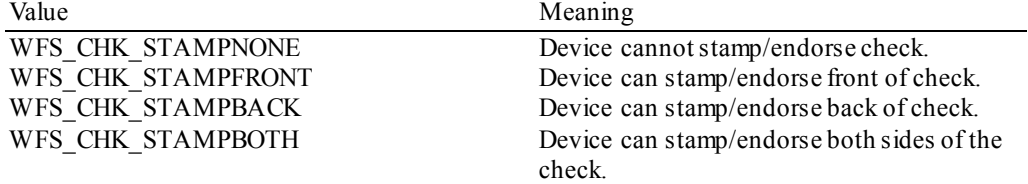

#### *wImageCapture*

Specifies the physical dimensions that can be image captured. A single value can be returned.

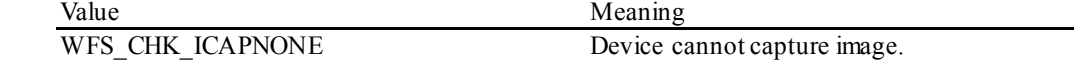

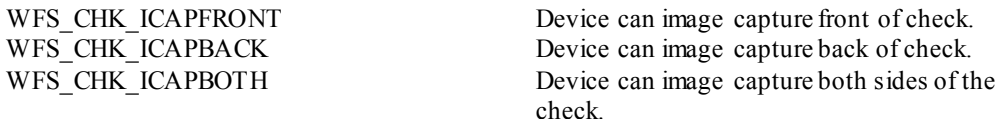

#### *lpszFontNames*

The names of the fonts supported for reading; each is terminated with a null and the string is terminated with two nulls. Reserved font names include CMC7 and E13B.

#### *lpszEncodeNames*

The names of the fonts supported for encoding; each is terminated with a null and the string is terminated with two nulls.

#### *fwCharSupport*

One or more flags specifying the Character Sets, in addition to single byte ASCII, that is supported by the Service Provider:

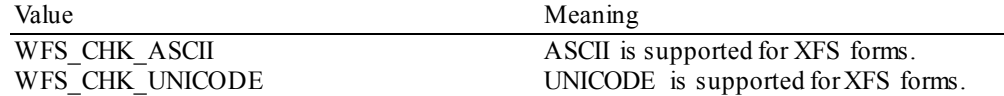

For *fwCharSupport,* a Service Provider can support ONLY ASCII forms or can support BOTH ASCII and UNICODE forms. A Service Provider cannot support UNICODE forms without also supporting ASCII forms.

#### *lpszExtra*

Pointer to a list of vendor-specific, or any other extended, information. The information is returned as a series of *"key=value"*strings so that it is easily extensible by Service Providers. Each string is null-terminated, with the final string terminating with two null characters. An empty list may be indicated by either a NULL pointer or a pointer to two consecutive null characters.

#### *dwGuidLights [...]*

Specifies which guidance lights are available. A number of guidance light types are defined below. Vendor specific guidance lights are defined starting from the end of the array. The maximum guidance light index is WFS\_CHK\_GUIDLIGHTS\_MAX.

In addition to supporting specific flash rates and colors, some guidance lights also have the capability to show directional movement representing "entry" and "exit". The "entry" state gives the impression of leading a user to place media into the device. The "exit" state gives the impression of ejection from a device to a user and would be used for retrieving media from the device.

The elements of this array are specified as a combination of the following flags and indicate all of the possible flash rates (type B), colors (type C) and directions (type D) that the guidance light indicator is capable of handling. If the guidance light indicator only supports one color then no value of type C is returned. If the guidance light indicator does not support direction then no value of type D is returned. A value of WFS\_CHK\_GUIDANCE\_NOT\_AVAILABLE indicates that the device has no guidance light indicator or the device controls the light directly with no application control possible.

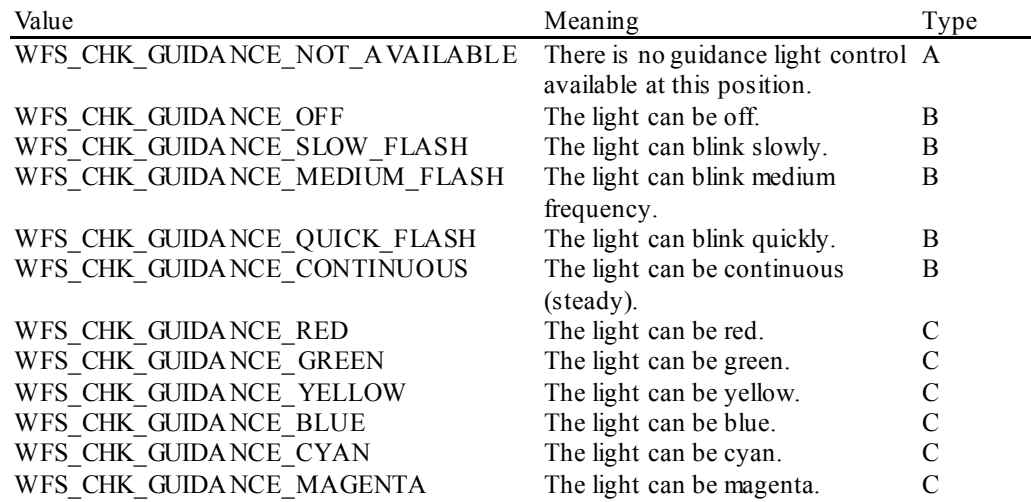

WFS CHK GUIDANCE EXIT The light can be in the exit state. D

WFS\_CHK\_GUIDANCE\_WHITE The light can be white. C<br>WFS\_CHK\_GUIDANCE\_ENTRY The light can be in the entry state. D The light can be in the entry state. D

*dwGuidLights [WFS\_CHK\_GUIDANCE\_CHECKUNIT]* Specifies whether the guidance light indicator on the check processing unit is available.

#### *bPowerSaveControl*

Specifies whether power saving control is available. This can either be TRUE if available or FALSE if not available.

#### *bAntiFraudModule*

Specifies whether the anti-fraud module is available. This can either be TRUE if available or FALSE if not available.

#### *lpdwSynchronizableCommands*

Pointer to a zero-terminated list of DWORDs which contains the execute command IDs that can be synchronized. If no execute command can be synchronized then this parameter will be NULL.

**Error Codes** Only the generic error codes defined in [Ref. 1] can be generated by this command.

**Comments** The font names are standardized so that applications can check for standard literals, e.g.: CMC7, E13B. Reserved OCR font names are TBD due to numerous local variants (i.e. OCRA and OCRB are not enough).

> Applications which require or expect specific information to be present in the *lpszExtra* parameter may not be device or vendor-independent.

### <span id="page-16-0"></span>**4.3 WFS\_INF\_CHK\_FORM\_LIST**

**Description** This function is used to retrieve the list of forms available to the service. **Input Param** None. **Output Param** LPSTR lpszFormList; *lpszFormList* Points to a list of null-terminated form names, with the final name terminating with two null characters. **Error Codes** Only the generic error codes defined in [Ref. 1] can be generated by this command.

### <span id="page-17-0"></span>**4.4 WFS\_INF\_CHK\_MEDIA\_LIST**

**Description** This command is used to retrieve the list of media definitions available on the device. **Input Param** None. **Output Param** LPSTR lpszMediaList; *lpszMediaList* Pointer to a list of null-terminated media names, with the final name terminating with two null characters. **Error Codes** Only the generic error codes defined in [Ref. [10\]](#page-9-1) can be generated by this command. **Comments** None.

### <span id="page-18-0"></span>**4.5 WFS\_INF\_CHK\_QUERY\_FORM**

**Description** This function is used to retrieve the details on the definition of a specified form.

#### **Input Param** LPSTR lpszFormName;

*lpszFormName* Specifies the null-terminated name of the form on which to retrieve details.

#### **Output Param** LPWFSCHKFRMHEADER lpFormHeader;

```
typedef struct _wfs_chk_frm_header
```

```
{<br>LPSTR
LPSTR lpszFormName;<br>WORD wBase;
WORD wBase;<br>
WORD wUnitX
WORD wUnitX;<br>
WORD wUnitY;
WORD wUnitY;<br>
WORD wWidth;
WORD wWidth;<br>
WORD wHeight
WORD wHeight;<br>
WORD wAlianme
WORD wAlignment;<br>
WORD wOffsetX;
WORD wOffsetX;<br>
WORD wOffsetY;
WORD wOffsetY;<br>
WORD wVersion
WORD wVersionMajor;<br>
WORD wVersionMinor;
WORD wVersionMinor;<br>
WORD fwCharSupport;
WORD fwCharSupport;<br>
LPSTR lpszFields:
                     lpszFields;
} WFSCHKFRMHEADER, *LPWFSCHKFRMHEADER;
```
#### *lpszFormName*

Specifies the null-terminated name of the form.

#### *wBase*

Specifies the base unit of measurement of the form and can be one of the following:

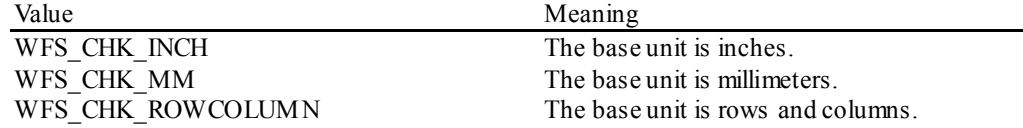

#### *wUnitX*

Specifies the horizontal resolution of the base units as a fraction of the *wBase* value. For example, a value of 16 applied to the base unit WFS\_CHK\_INCH means that the base horizontal resolution is 1/16".

#### *wUnitY*

Specifies the vertical resolution of the base units as a fraction of the *wBase* value. For example, a value of 10 applied to the base unit WFS\_CHK\_MM means that the base vertical resolution is 0.1 mm.

#### *wWidth*

Specifies the width of the form in terms of the base horizontal resolution.

#### *wHeight*

Specifies the height of the form in terms of the base vertical resolution.

#### *wAlignment*

Specifies the relative alignment of the form on the media and can be one of the following:

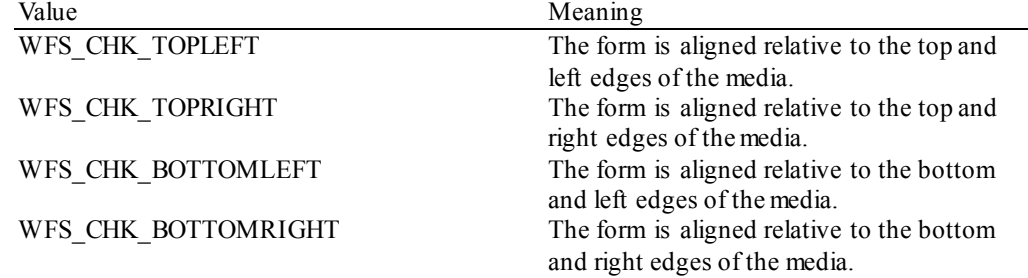

#### *wOffsetX*

Specifies the horizontal offset of the position of the top-left corner of the form, relative to the left or right edge specified by *wAlignment*. This value is specified in terms of the base horizontal resolution and is always positive.

*wOffsetY*

Specifies the vertical offset of the position of the top-left corner of the form, relative to the top or bottom edge specified by *wAlignment*. This value is specified in terms of the base vertical resolution and is always positive.

*wVersionMajor* Specifies the major version of the form.

#### *wVersionMinor*

Specifies the minor version of the form.

### *fwCharSupport*

A single flag specifying the Character Set in which the form is encoded:

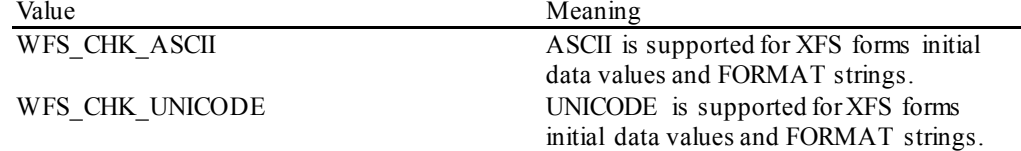

#### *lpszFields*

Pointer to a list of null-terminated field names, with the final name terminating with two null characters.

**Error Codes** In addition to the generic error codes defined in [Ref. 1], the following error codes can be generated by this command:

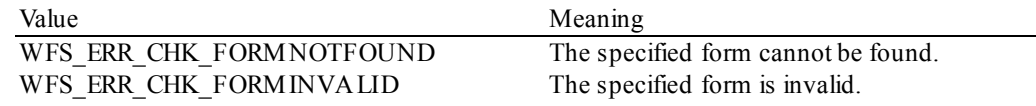

### <span id="page-20-0"></span>**4.6 WFS\_INF\_CHK\_QUERY\_MEDIA**

**Description** This command is used to retrieve details of the definition of a specified media.

#### **Input Param** LPSTR lpszMediaName;

*lpszMediaName* Pointer to the null-terminated media name about which to retrieve details.

#### **Output Param** LPWFSCHKFRMMEDIA lpFormMedia;

typedef struct \_wfs\_chk\_frm\_media

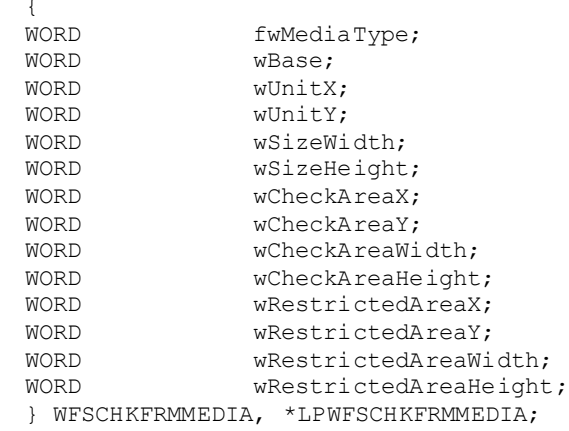

#### *fwMediaType*

Specifies the type of media as one of the following flags:

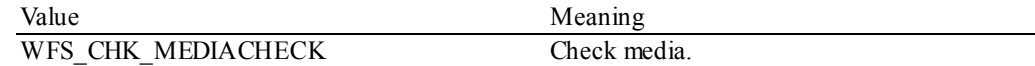

#### *wBase*

Specifies the base unit of measurement of the form and can be one of the following:

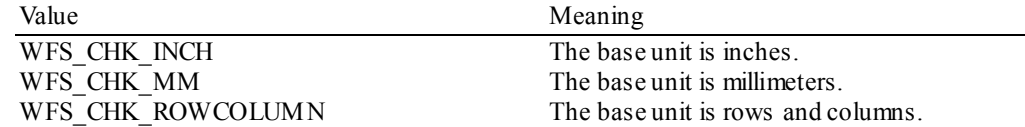

#### *wUnitX*

Specifies the horizontal resolution of the base units as a fraction of the *wBase* value. For example, a value of 16 applied to the base unit WFS\_CHK\_INCH means that the base horizontal resolution is 1/16".

#### *wUnitY*

Specifies the vertical resolution of the base units as a fraction of the *wBase* value. For example, a value of 10 applied to the base unit WFS\_CHK\_MM means that the base vertical resolution is 0.1 mm.

#### *wSizeWidth*

Specifies the width of the media in terms of the base horizontal resolution.

#### *wSizeHeight*

Specifies the height of the media in terms of the base vertical resolution.

#### *wCheckAreaX*

Specifies the horizontal offset of the Check area relative to the top left corner of the media in terms of the base horizontal resolution.

#### *wCheckAreaY*

Specifies the vertical offset of the Check area relative to the top left corner of the media in terms of the base vertical resolution.

#### *wCheckAreaWidth*

Specifies the Check area width of the media in terms of the base horizontal resolution.

*wCheckAreaHeight* Specifies the Check area height of the media in terms of the base vertical resolution.

*wRestrictedAreaX* Specifies the horizontal offset of the restricted area relative to the top left corner of the media in terms of the base horizontal resolution.

*wRestrictedAreaY*

Specifies the vertical offset of the restricted area relative to the top left corner of the media in terms of the base vertical resolution.

*wRestrictedAreaWidth* Specifies the restricted area width of the media in terms of the base horizontal resolution.

*wRestrictedAreaHeight* Specifies the restricted area height of the media in terms of the base vertical resolution.

**Error Codes** In addition to the generic error codes defined in [Ref. 1], the following error codes can be generated by this command:

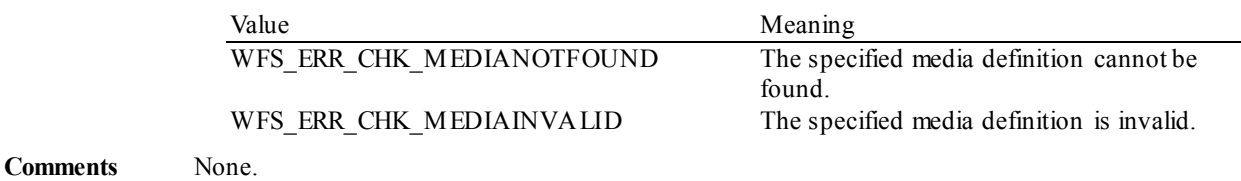

### <span id="page-22-0"></span>**4.7 WFS\_INF\_CHK\_QUERY\_FIELD**

**Description** This function is used to retrieve details on the definition of a single or all fields on a specified form.

**Input Param** LPWFSCHKQUERYFIELD lpQueryField;

```
typedef struct _wfs_chk_query_field
     {<br>LPSTR
     LPSTR lpszFormName;<br>
LPSTR lpszFieldName
                        lpszFieldName;
     } WFSCHKQUERYFIELD, *LPWFSCHKQUERYFIELD;
```
*lpszFormName* Points to the null-terminated form name.

*lpszFieldName*

Pointer to the null-terminated name of the field about which to retrieve details.

If the value of *lpszFieldName* is a NULL pointer, then details are retrieved for all fields on the form. Depending upon whether the form is encoded in UNICODE representation either the *lpszInitialValue* or *lpszUNICODEInitialValue* output fields are used to retrieve the field Initial Value.

**Output Param** LPWFSCHKFRMFIELD \*lppFields;

#### *lppFields*

Pointer to a null-terminated array of pointers to WFSCHKFRMFIELD structures:

typedef struct \_wfs\_chk\_frm\_field

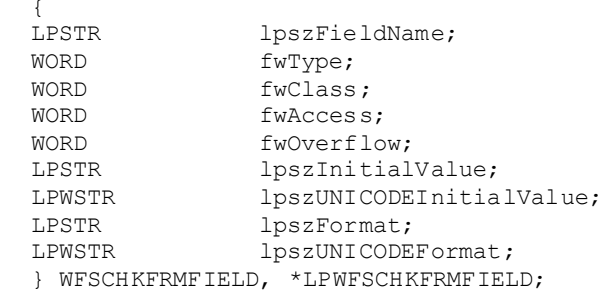

### *lpszFieldName*

Pointer to the null-terminated field name.

### *fwType*

Specifies the type of field and can be one of the following:

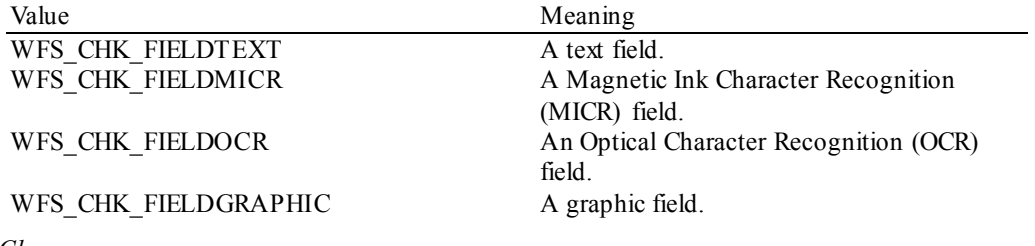

#### *fwClass*

Specifies the class of the field and can be one of the following:

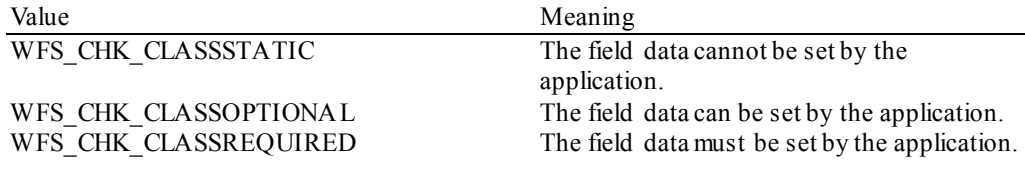

#### *fwAccess*

Specifies whether the field is to be used for input, output, or both and can be a combination of the following bit-flags:

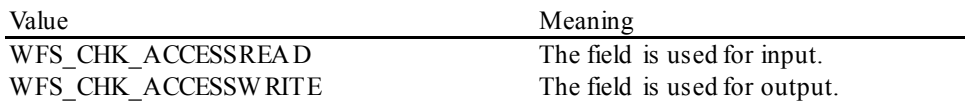

### *fwOverflow*

Specifies how an overflow of field data should be handled and can be one of the following:

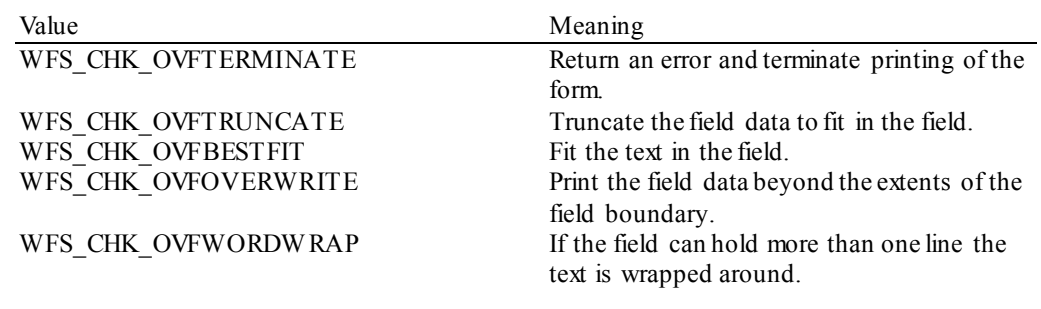

### *lpszInitialValue*

The initial value of the field when the field is written as output.

#### *lpszUNICODEInitialValue*

The initial value of the field when form is encoded in UNICODE.

#### *lpszFormat*

Format string as defined in the form for this field.

#### *lpszUNICODEFormat*

Format string as defined in the form for this field when form is encoded in UNICODE.

**Error Codes** In addition to the generic error codes defined in [Ref. 1], the following error codes can be generated by this command:

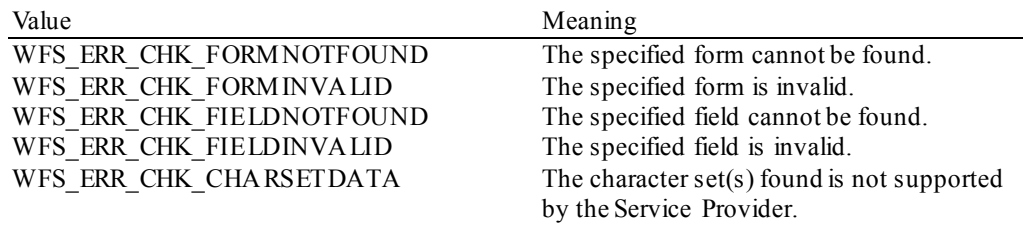

### <span id="page-24-0"></span>**5. Execute Commands**

### <span id="page-24-1"></span>**5.1 WFS\_CMD\_CHK\_PROCESS\_FORM**

**Description** This function initiates feeding and processing of a check. Based on the form definition and *dwOptions*field, the MICR/OCR data is read, check image is scanned, check is endorsed, and MICR/OCR is written. Depending upon the check reader/scanner unit, for each WFS\_CMD\_CHK\_PROCESS\_FORM command executed, a single feed/eject of the check will usually occur.

> If the invoking application needs to read the check MICR/OCR data prior to knowing what to write to the check in the form of endorsement data or MICR/OCR data then a WFS\_CMD\_CHK\_PROCESS\_FORM command must first be executed with a NULL *lpszOutputFields*field or *dwOptions*field set to WFS\_CHK\_OPT\_NO\_WRITE followed by another WFS\_CMD\_CHK\_PROCESS\_FORM command with appropriate *lpszOutputFields*field content to be written.

**Input Param** LPWFSCHKINPROCESSFORM lpChkInProcessForm;

typedef struct \_wfs\_chk\_in\_process\_form LPSTR LPSTR lpszFormName;<br>
LPSTR lpszMediaName LPSTR lpszMediaName;<br>LPSTR lpszInnutField LPSTR lpszInputFields;<br>
LPSTR lpszOutputFields LPSTR lpszOutputFields;<br>
LPWSTR lpszUNICODEOutput LPWSTR lpszUNICODEOutputFields;<br>DWORD dwOptions; DWORD dwOptions; } WFSCHKINPROCESSFORM, \*LPWFSCHKINPROCESSFORM;

#### *lpszFormName*

Points to the null-terminated name of the form.

*lpszMediaName*

Points to the null-terminated media name.

#### *lpszInputFields*

Pointer to a list of null-terminated field names from which to read input data, with the final name terminating with two null characters. If *lpszInputFields* contains two null characters then no data is read (no MICR/OCR fields are read).

#### *lpszOutputFields*

Pointer to a series of "<FieldName>=<FieldValue>" strings, where each string is null-terminated with the entire field string terminating with two null characters. If *lpszOutputFields* contains two null characters then no data is written (no data is endorsed and no MICR/OCR is written).

#### *lpszUNICODEOutputFields*

Pointer to a series of "<FieldName>=<FieldValue>" UNICODE strings, where each string is nullterminated with the entire field string terminating with two null characters.

The *lpszUNICODEOutputFields* field should only be used if the form is encoded in UNICODE representation. This can be determined with the WFS\_INF\_CHK\_QUERY\_FORM command.

#### *dwOptions*

One or more of the following flags are set:

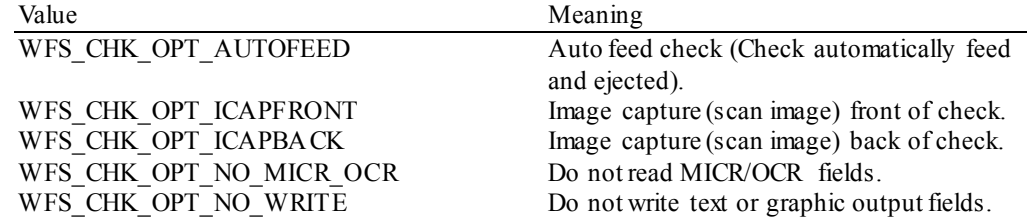

**Output Param** LPWFSCHKOUTPROCESSFORM lpOutProcessForm;

typedef struct \_wfs\_chk\_out\_process\_form

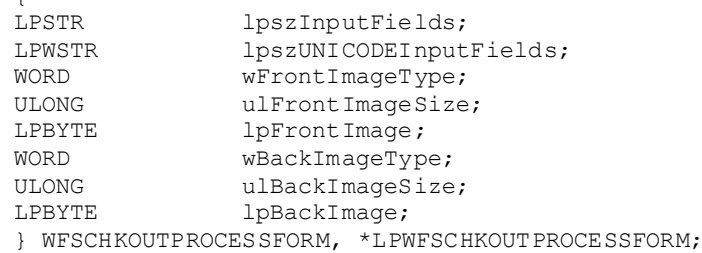

#### *lpszInputFields*

 $\sqrt{2}$ 

Pointer to a series of "<FieldName>=<FieldValue>" strings, where each string is null-terminated with the entire input field string terminating with two null characters.

Contains a sequence such as (given a U.S. personal check):

ROUTETRANS=021203501**\0**ACCOUNT=370361**\0**TRANCODE=2199**\0**AMOUNT=00000 01000**\0\0**

#### *lpszUNICODEInputFields*

Pointer to a series of "<FieldName>=<FieldValue>" UNICODE strings, where each string is nullterminated with the entire input field string terminating with two null characters.

#### *wFrontImageType*

Specifies the format of the front of the check image returned by this command as one of the following flags:

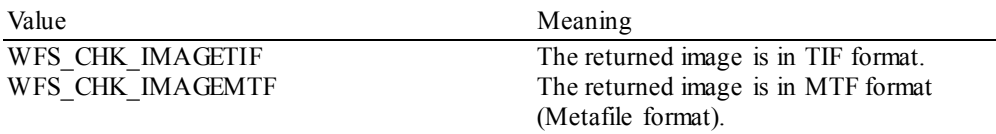

WFS CHK IMAGEBMP The returned image is in BMP format.

#### *ulFrontImageSize* Count of bytes of front of check image data.

#### *lpFrontImage*

Points to the front of check image data.

#### *wBackImageType*

Specifies the format of the back of the check image returned by this command as one of the following flags:

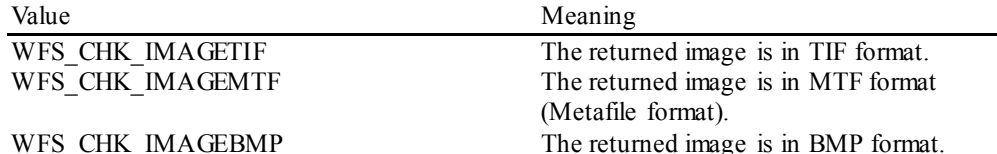

### *ulBackImageSize*

Count of bytes of back of check image data.

*lpBackImage* Points to the back of check image data.

**Error Codes** In addition to the generic error codes defined in [Ref. 1], the following error codes can be generated by this command:

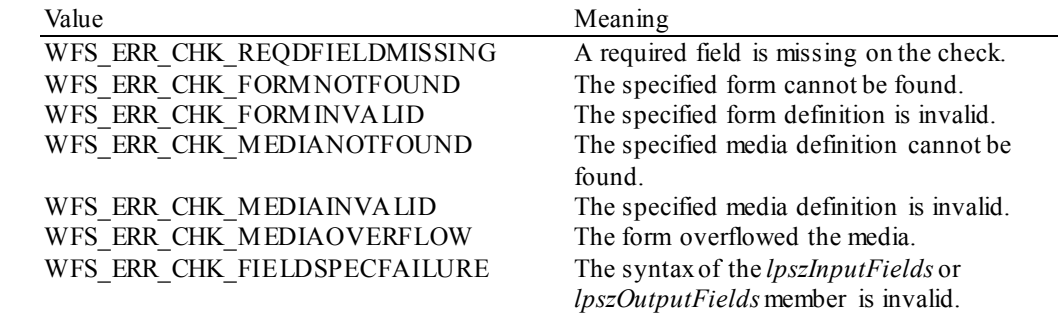

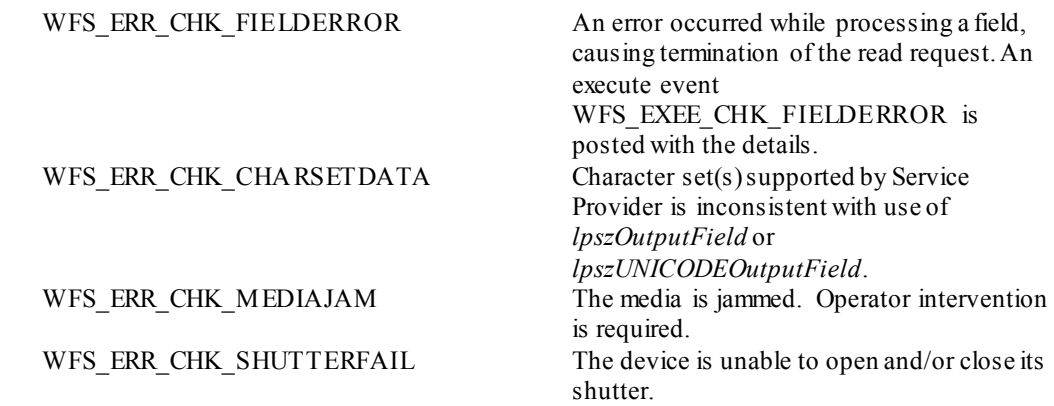

**Events** In addition to the generic events defined in [Ref. 1], the following events can be generated by this command:

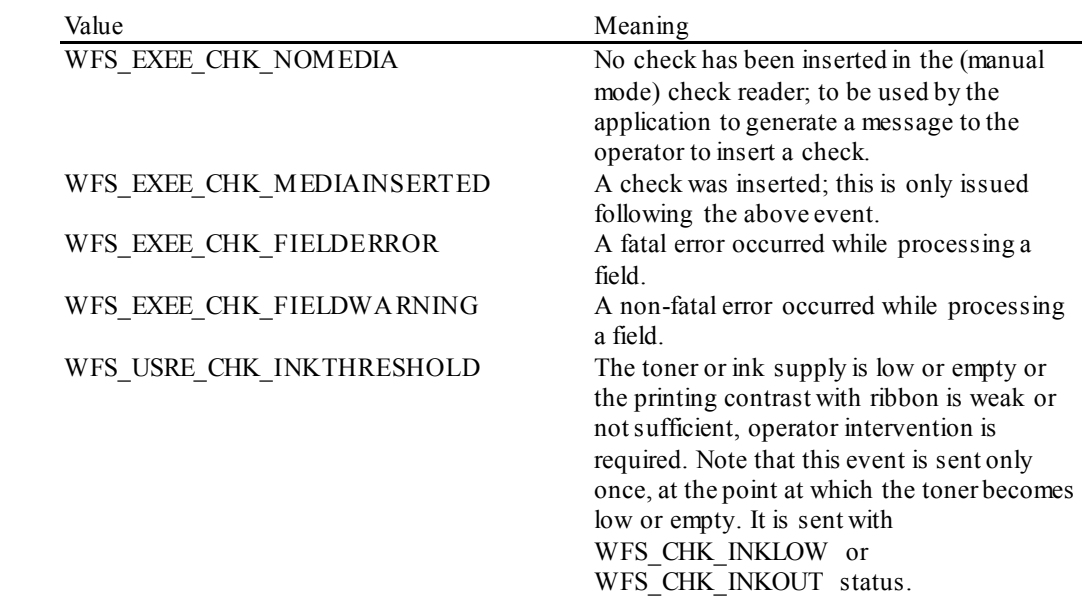

**Comments**. The timeout parameter (*dwTimeOut*) in the **WFSExecute** request that passes this command should always be large enough to accommodate prompting the operator to insert a check, having the operator do so, and processing the check.

> The application will use *lpszOutputField* or *lpszUNICODEOutputField* as an input parameter, depending upon the Service Provider capabilities. Legacy (non-UNICODE aware) applications will only use the *lpszOutputField* field. UNICODE applications can use either the *lpszOutputField*  or *lpszUNICODEOutputField* fields, provided the Service Provider is UNICODE compliant.

### <span id="page-27-0"></span>**5.2 WFS\_CMD\_CHK\_RESET**

**Description** This command is used by the application to perform a hardware reset which will attempt to return the CHK device to a known good state. This command does not over-ride a lock obtained by another application or service handle.

> The device will attempt to either retain, eject or will perform no action on any media found in the CHK as specified in the *lpwResetIn* parameter. It may not always be possible to retain or eject the media as specified because of hardware problems. If a media is found inside the device the WFS\_SRVE\_CHK\_MEDIADETECTED\_event will\_inform the application where media was actually moved to. If no action is specified the media will not be moved even if this means that the CHK cannot be recovered.

#### **Input Param** LPWORD lpwResetIn;

Specifies the action to be performed on any media found within the CHK as one of the following values:

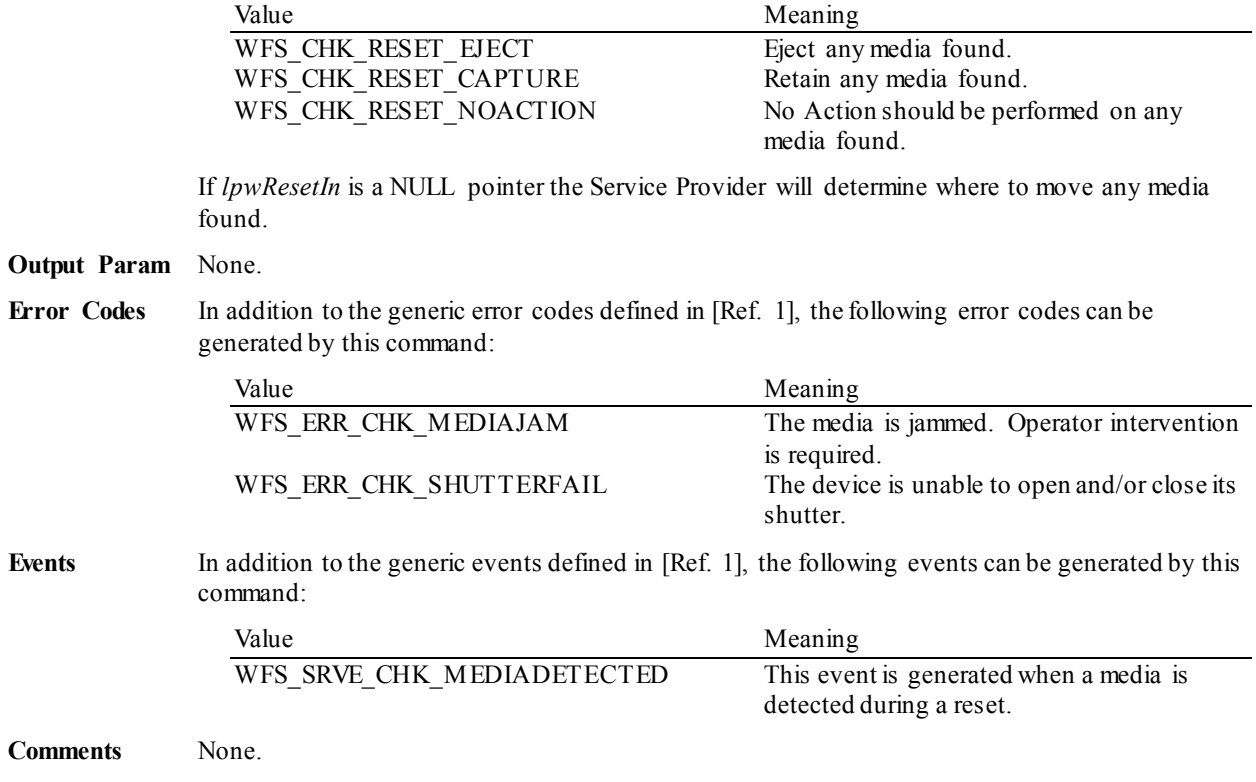

# <span id="page-28-0"></span>**5.3 WFS\_CMD\_CHK\_SET\_GUIDANCE\_LIGHT**

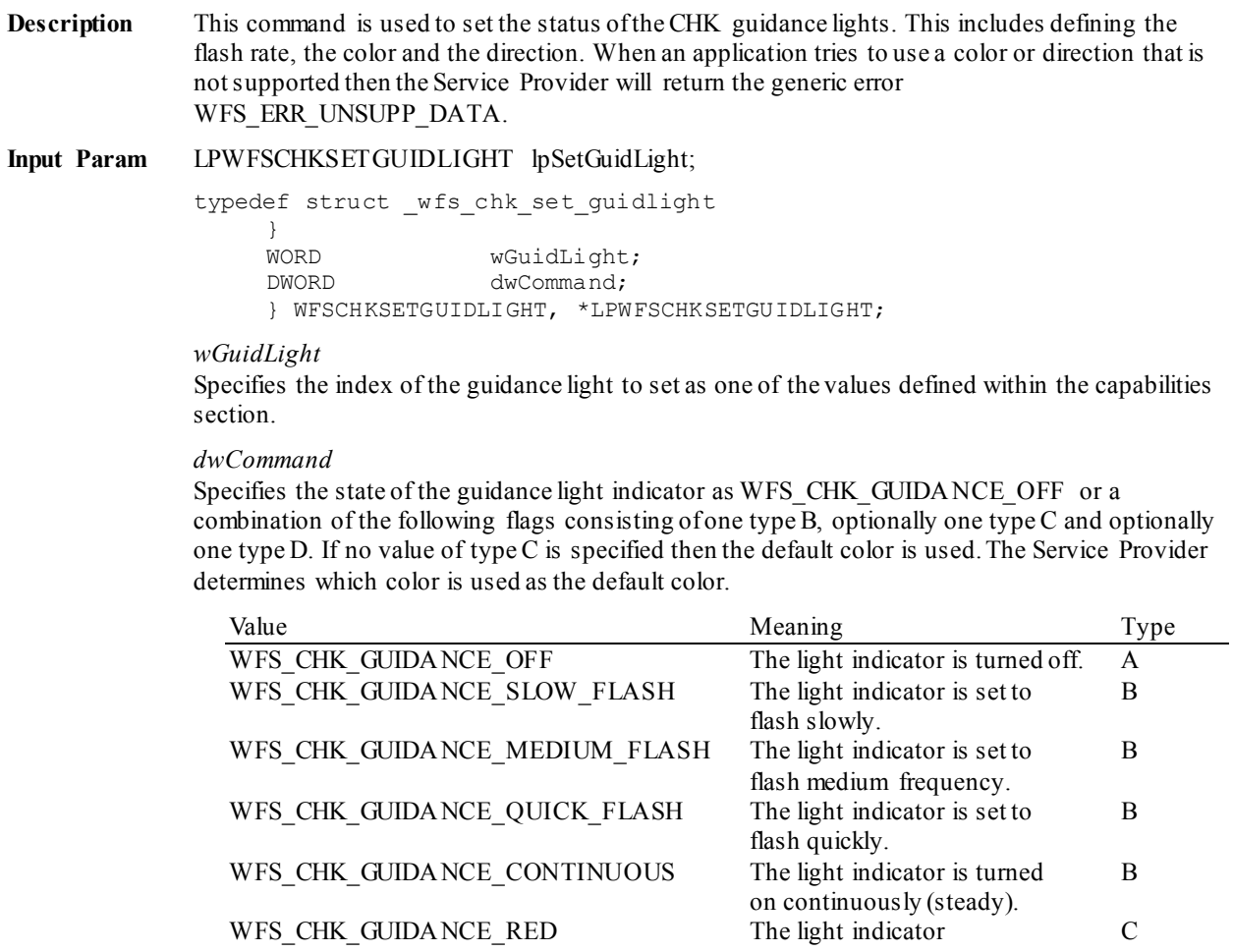

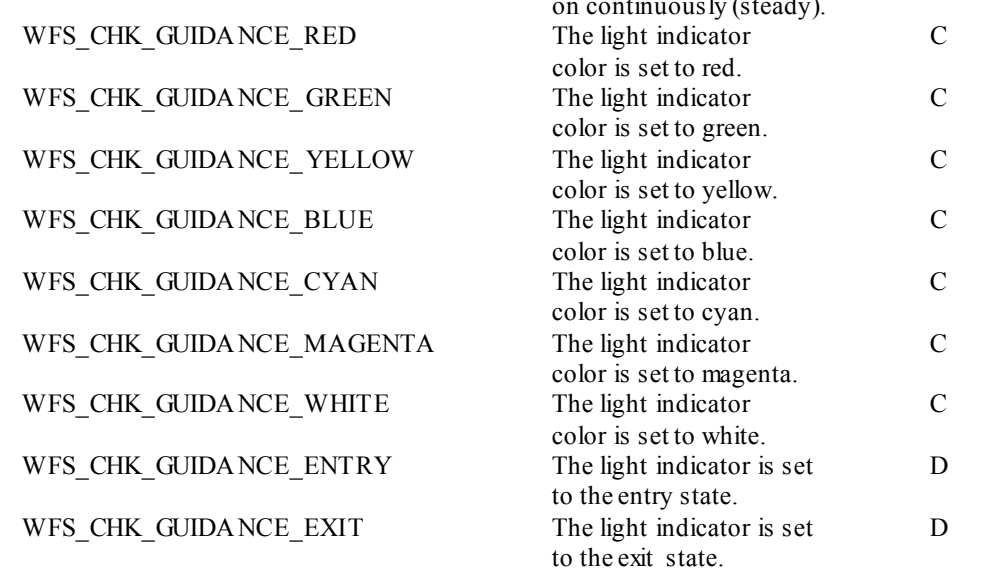

**Output Param** None.

**Error Codes** In addition to the generic error codes defined in [Ref. 1], the following error codes can be generated by this command:

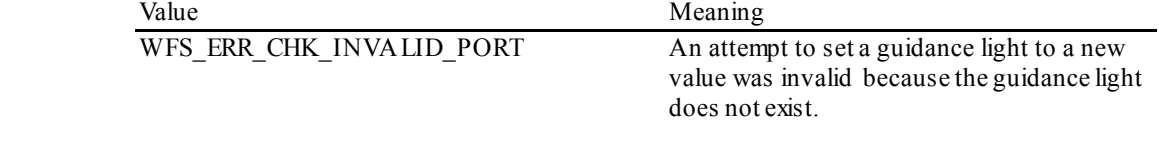

Events Only the generic events defined in [Ref. 1] can be generated by this command.

**Comments** Guidance light support was added into the CHK primarily to support guidance lights for workstations where more than one instance of a CHK is present. The original SIU guidance light mechanism was not able to manage guidance lights for workstations with multiple CHKs. This command can also be used to set the status of the CHK guidance lights when only one instance of a CHK is present.

> The slow and medium flash rates must not be greater than 2.0 Hz. It should be noted that in order to comply with American Disabilities Act guidelines only a slow or medium flash rate must be used.

# <span id="page-30-0"></span>**5.4 WFS\_CMD\_CHK\_POWER\_SAVE\_CONTROL**

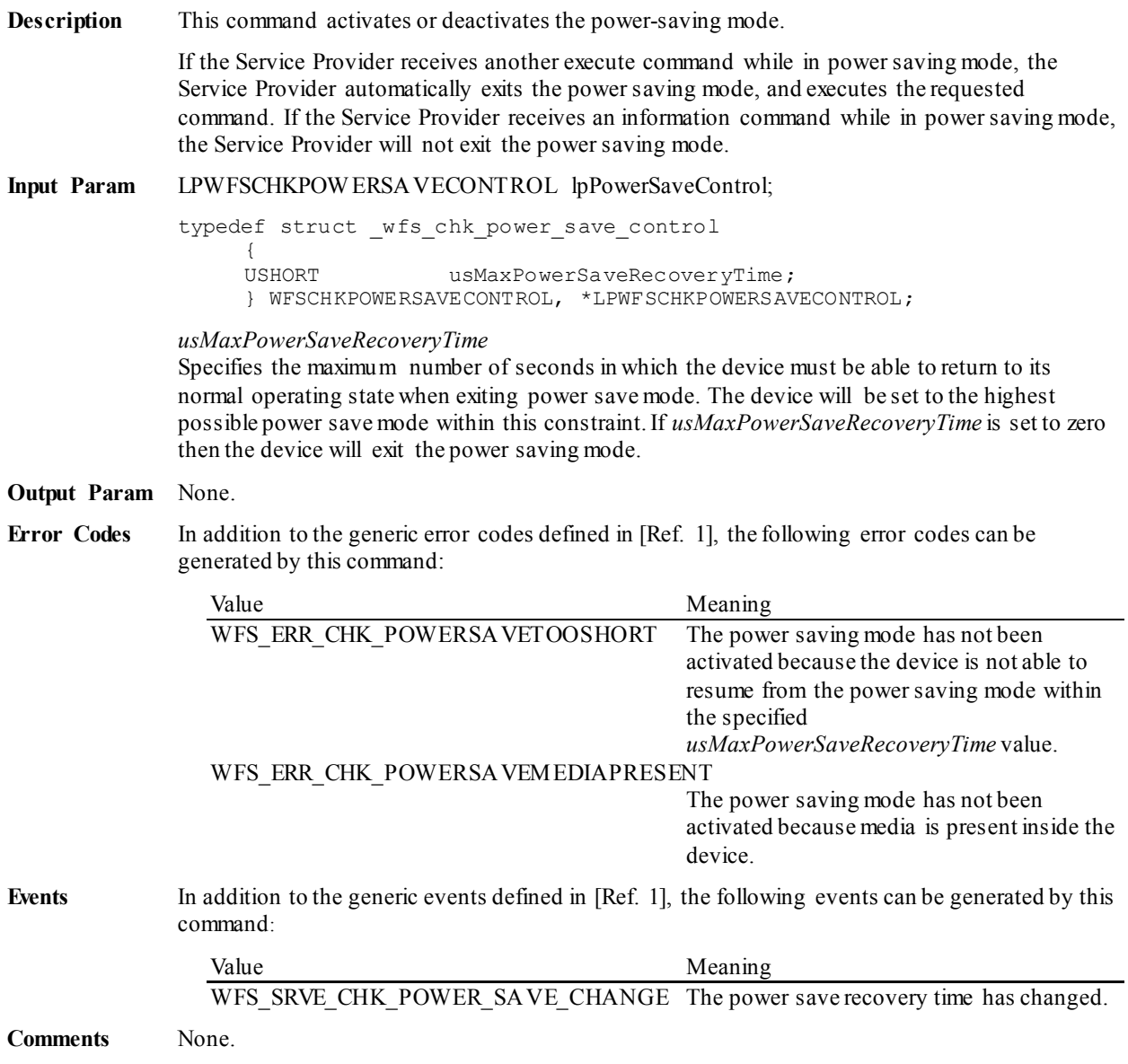

### <span id="page-31-0"></span>**5.5 WFS\_CMD\_CHK\_SYNCHRONIZE\_COMMAND**

**Description** This command is used to reduce response time of a command (e.g. for synchronization with display) as well as to synchronize actions of the different device classes.This command is intended to be used only on hardware which is capable of synchronizing functionality within a single device class or with other device classes.

> The list of execute commands which this command supports for synchronization is retrieved in the *lpdwSynchronizableCommands* parameter of the WFS\_INF\_CHK\_CAPABILITIES.

> This command is optional, i.e, any other command can be called without having to call it in advance. Any preparation that occurs by calling this command will not affect any other subsequent command. However, any subsequent execute command other than the one that was specified in the *dwCommand* input parameter will execute normally and may invalidate the pending synchronization. In this case the application should call the WFS\_CMD\_CHK\_SYNCHRONIZE\_COMMAND\_again in order to start a synchronization.

**Input Param** LPWFSCHKSYNCHRONIZECOMMAND lpSynchronizeCommand;

typedef struct wfs chk synchronize command

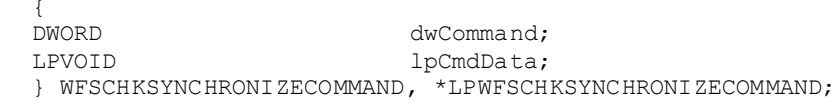

#### *dwCommand*

The command ID of the command to be synchronized and executed next.

#### *lpCmdData*

Pointer to data or a data structure that represents the parameter that is normally associated with the command that is specified in *dwCommand*. For example, if *dwCommand* is WFS\_CMD\_CHK\_PROCESS\_FORM\_then *lpCmdData* will point to a WFSCHKINPROCESSFORM structure. This parameter can be NULL if no command input parameter is needed or if this detail is not needed to synchronize for the command.

It will be device-dependent whether the synchronization is effective or not in the case where the application synchronizes for a command with this command specifying a parameter but subsequently executes the synchronized command with a different parameter. This case should not result in an error; however, the preparation effect could be different from what the application expects. The application should, therefore, make sure to use the same parameter between *lpCmdData* of this command and the subsequent corresponding execute command.

#### **Output Param** None.

**Error Codes** In addition to the generic error codes defined in [Ref. 1], the following error codes can be generated by this command:

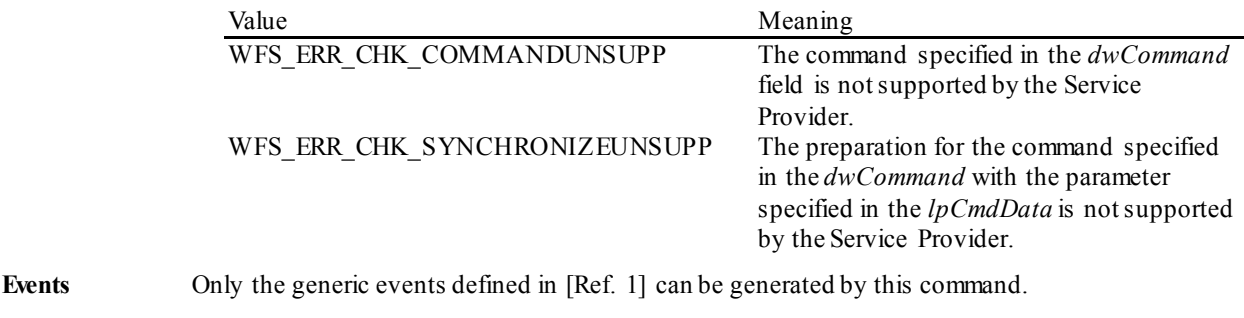

# <span id="page-32-0"></span>**6. Events**

# <span id="page-32-1"></span>**6.1 WFS\_EXEE\_CHK\_NOMEDIA**

**Description** This event specifies that the physical check must be inserted into the device in order for the execute command to proceed.

**Event Param** LPSTR lpszUserPrompt;

*lpszUserPrompt* Points to a null-terminated string which identifies the prompt string which is configured for the form (the USERPROMPT attribute of the XFSFORM section).

**Comments** The application may use the *lpszUserPrompt* in any manner it sees fit. For example, it might display the string to the operator, along with a message that the check should be inserted.

### <span id="page-33-0"></span>**6.2 WFS\_EXEE\_CHK\_MEDIAINSERTED**

**Description** This event specifies that the physical check has been inserted into the device.

**Event Param** None.

**Comments** The application may use this event to, for example, remove a message box from the screen telling the user to insert the next check.

# <span id="page-34-0"></span>**6.3 WFS\_SRVE\_CHK\_MEDIAINSERTED**

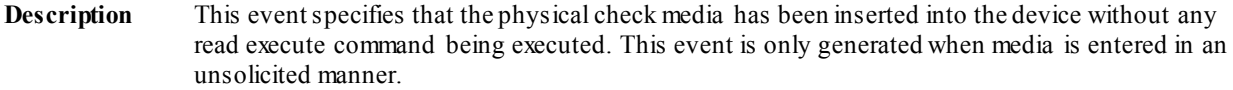

**Event Param** None.

### <span id="page-35-0"></span>**6.4 WFS\_EXEE\_CHK\_FIELDERROR**

**Description** This event specifies that a fatal error has occurred while processing a field.

#### **Event Param** LPWFSCHKFIELDFAIL lpFieldFail;

```
typedef struct _wfs_chk_field_failure
     {<br>LPSTR
     LPSTR lpszFormName;<br>LPSTR lpszFieldName;
     LPSTR lpszFieldName;
```
WORD wFailure; } WFSCHKFIELDFAIL, \*LPWFSCHKFIELDFAIL;

*lpszFormName*

Points to the null-terminated form name.

*lpszFieldName* Points to the null-terminated field name.

*wFailure*

Specifies the type of failure and can be one of the following:

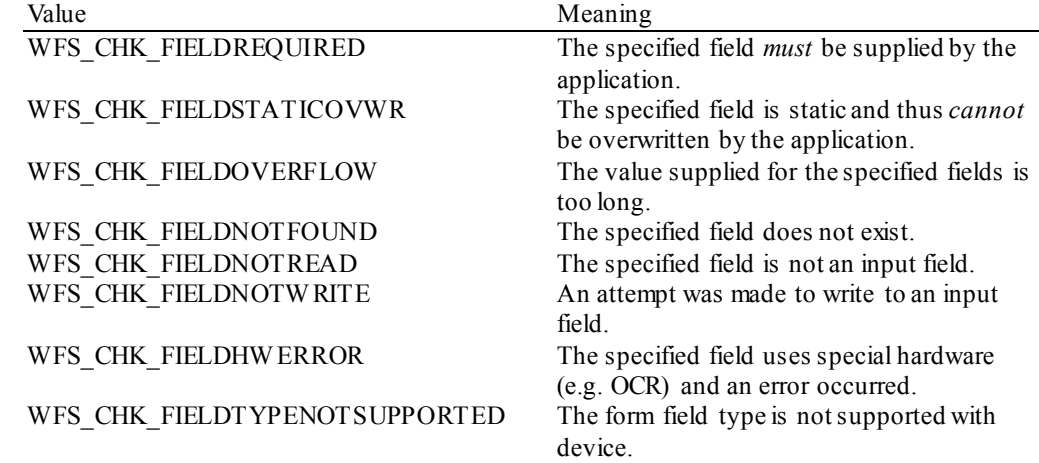

# <span id="page-36-0"></span>**6.5 WFS\_EXEE\_CHK\_FIELDWARNING**

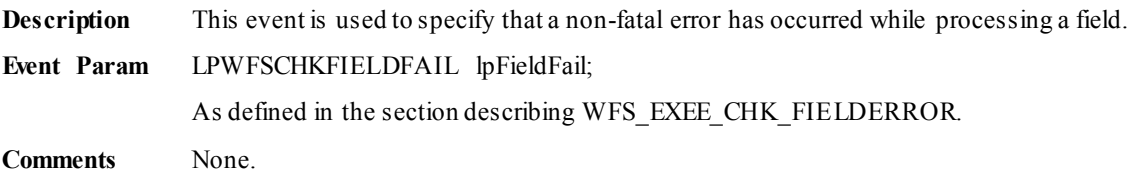

### <span id="page-37-0"></span>**6.6 WFS\_USRE\_CHK\_INKTHRESHOLD**

**Description** This user event is used to specify that the state of the ink reached a threshold. **Event Param** LPWORD lpwInkThreshold; *lpwInkThreshold* Specified as one of the following flags: Value Meaning<br>WFS CHK INKFULL The ink is

The ink is in a good state.<br>The ink is low. WFS\_CHK\_INKLOW The ink is low.<br>WFS\_CHK\_INKOUT The ink is out. WFS\_CHK\_INKOUT

### <span id="page-38-0"></span>**6.7 WFS\_SRVE\_CHK\_MEDIADETECTED**

- **Description** This service event is generated if media is detected during a reset (WFS\_CMD\_CHK\_RESET). The parameter on the event informs the application of the position of the media on the completion of the reset.
- **Event Param** LPWORD lpwResetOut;

*lpwResetOut*

Specifies the position of any media found within the CHK as one of the following values:

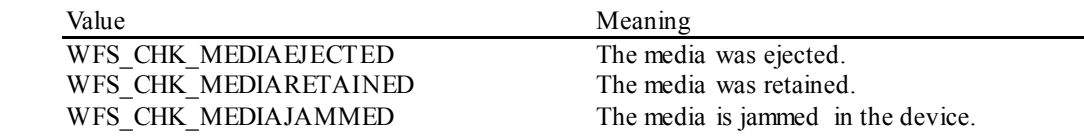

### <span id="page-39-0"></span>**6.8 WFS\_SRVE\_CHK\_DEVICEPOSITION**

**Description** This service event reports that the device has changed its position status.

#### **Event Param** LPWFSCHKDEVICEPOSITION lpDevicePosition;

typedef struct \_wfs\_chk\_device\_position {<br>WORD WORD wPosition;

} WFSCHKDEVICEPOSITION, \*LPWFSCHKDEVICEPOSITION;

#### *wPosition*

Position of the device as one of the following values:

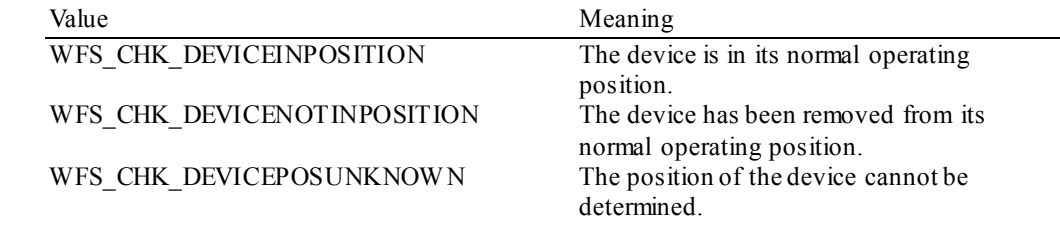

# <span id="page-40-0"></span>**6.9 WFS\_SRVE\_CHK\_POWER\_SAVE\_CHANGE**

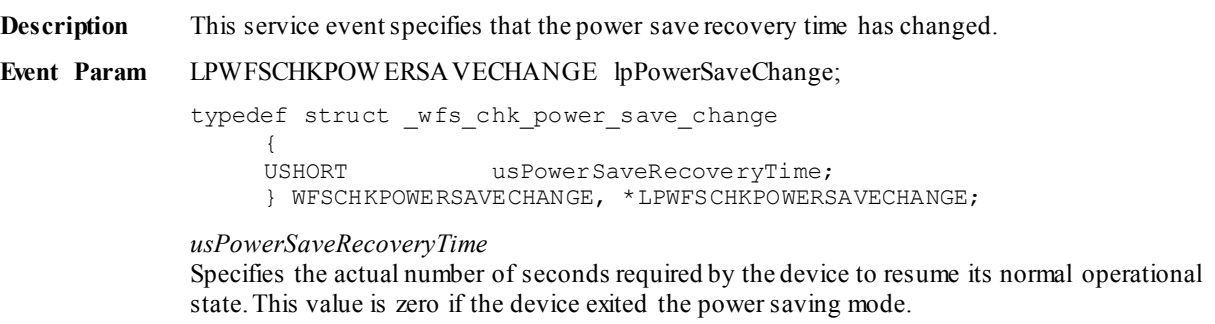

**Comments** If another device class compounded with this device enters into a power saving mode this device will automatically enter into the same power saving mode and this event will be generated.

# <span id="page-41-0"></span>**7. Forms Language Usage**

This section covers the usage of the forms language to accommodate check readers.

The forms language contains the FORMAT attribute in the XFSFIELD section. For check readers, the *formatstring* is used to generate the delimiters for the check fields. For forms intended for use with check readers, the FORMAT attribute is required. The FORMAT keyword is application defined, however may be interpreted by the Service Provider. The following illustrates the use of the FORMAT keyword:

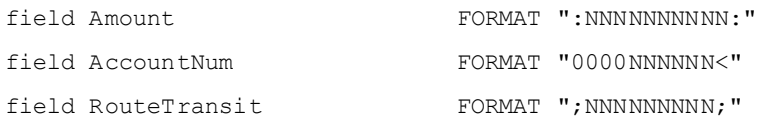

Field names are not limited to the sample field names above. Punctuation marks are used in place of the standard field separators. A capital N means a number to be read and returned. A zero ("0") means an optional number which, if present, is read and returned. Note that all fields on a check encoder line that have optional numbers should place the zeros on the same end of the format string as an aid to the Service Provider in parsing the code line (for instance, most check readers read the MICR line right to left, so optional numbers should always be on the left side of fields which have them.).

Fields are processed in the order that they appear within the Form definition. If the device supports reading multiple fonts, the FONT attribute of the XFSFIELD section might be significant. The name of the font (e.g. CMC7, E13B, etc), given here, will cause the check reader to use the appropriate font.

For endorsing checks, the field description specifies the "front" or "back" of the check using the SIDE attribute, and position relative to the trailing or (usually) leading edge of the check.

### <span id="page-42-0"></span>**7.1 Definition Syntax**

The syntactic rules for form, field and media definitions are as follows:

- White space space, tab
- Line continuation backslash  $(\lambda)$
- Line termination CR, LF, CR/LF; line termination ends a "keyword section" (a keyword and its value[s])
- Keywords must be all upper case
- Names (field/media/font names) any case; case is preserved; Service Providers are case sensitive
- Strings all strings must be enclosed in double quote characters ("); standard C escape sequences are allowed
- Comments start with two forward slashes  $\left(\frac{1}{1}\right)$ , end at line termination

Other notes:

- The values of a keyword are separated by commas.
- If a keyword is present, all its values must be specified; default values are used only if the keyword is absent.
- Values that are character strings are marked with asterisks in the definitions below, and must be quoted as specified above.
- All forms can be represented using either ISO 646 (ANSI) or UNICODE character encoding. If the UNICODE representation is used then all Names and Strings are restricted to an internal representation of ISO 646 (ANSI) characters. Only the INITIALVALUE and FORMAT keyword values can have double byte values outside of the ISO 646 (ANSI) character set.
- If forms character encoding is UNICODE then, consistent with the UNICODE standard, the file prefix must be in Little Endian (xFFFE) or Big Endian (xFEFF) notation, such that UNICODE encoding is recognized.

### <span id="page-43-0"></span>**7.2 XFS form/media definition files in multi-vendor environments**

Although for most Service Providers directory location and extension of XFS form/media definition files are configurable through the registry, the capabilities of Service Providers and or actual hardware may vary. Therefore the following considerations should be taken into account when applications use XFS form definition files with the purpose of running in a multi-vendor environment:

- Physical dimensions of checks are not identical.
- Just-in-time form loading may not be supported by all Service Providers, which makes it impossible to create dynamic form files just before scanning.
- Some form/media definition keywords may not be supported due to limitations of the hardware or software.

### <span id="page-44-0"></span>**7.3 Form and Media Measurements**

The UNIT keyword sections of the form and media definitions specify the base horizontal and vertical resolution as follows:

- The *base* value specifies the base unit of measurement.
- The *x* and *y* values specify the horizontal and vertical resolution as fractions of the base value (e.g. an *x* value of 10 and a base value of MM means that the base horizontal resolution is 0.1mm).

The base resolutions thus defined by the UNIT keyword section of the XFSFORM definition are used as the units of the form definition keyword sections:

- SIZE (*width* and *height* values)
- ALIGNMENT (*xoffset* and *yoffset* values)

and of the field definition keyword sections:

- POSITION (*x* and *y* values)
- SIZE (*width* and *height* values)

The base resolutions thus defined by the UNIT keyword section of the XFSMEDIA definition are used as the units of the media definition keyword sections:

- SIZE (*width* and *height* values)
- CHECKAREA (*x*, *y*, *width* and *height* values)
- RESTRICTED (*x*, *y*, *width* and *height* values)

### <span id="page-45-0"></span>**7.4 Form Definition**

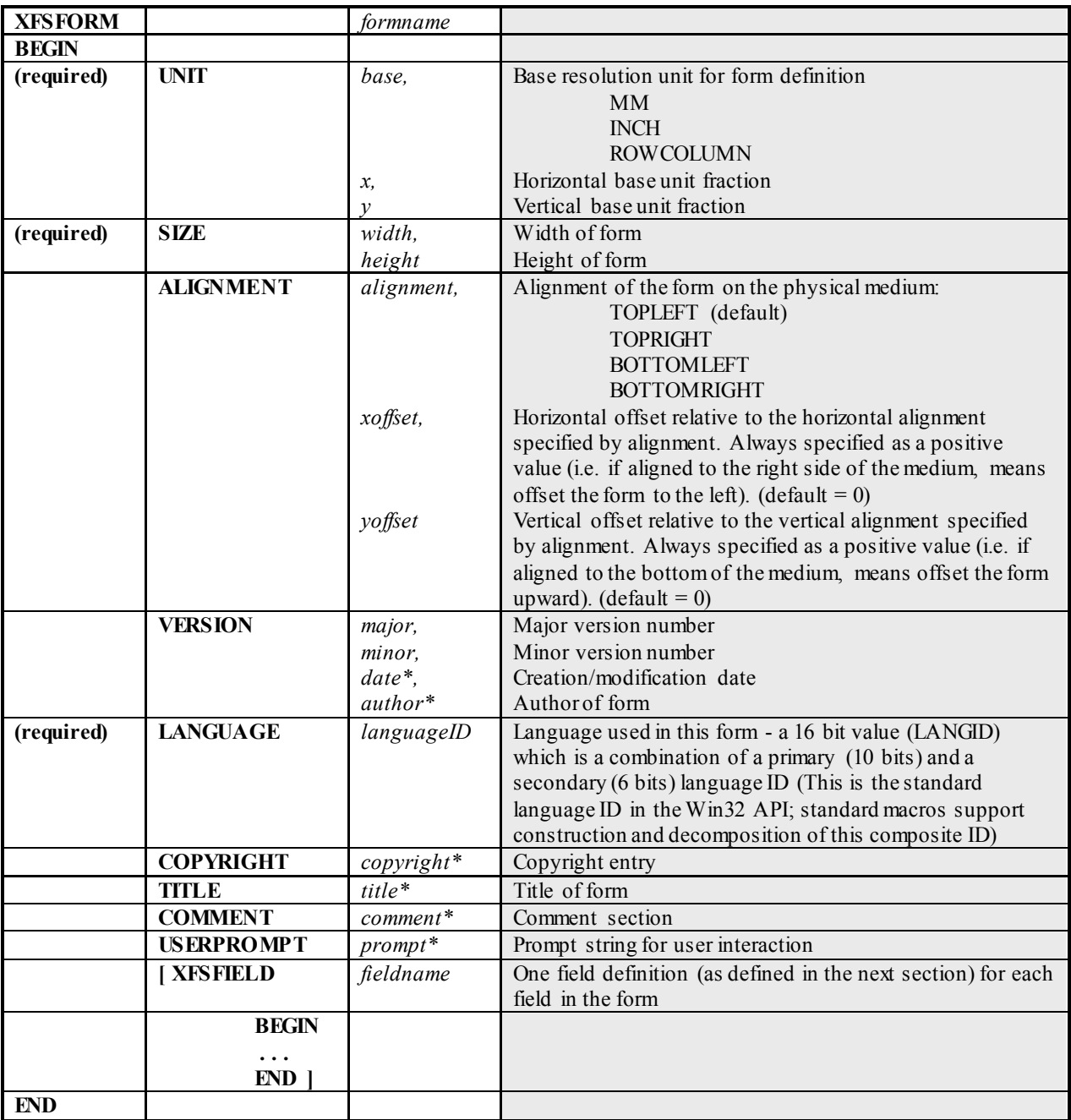

### <span id="page-46-0"></span>**7.5 Field Definition**

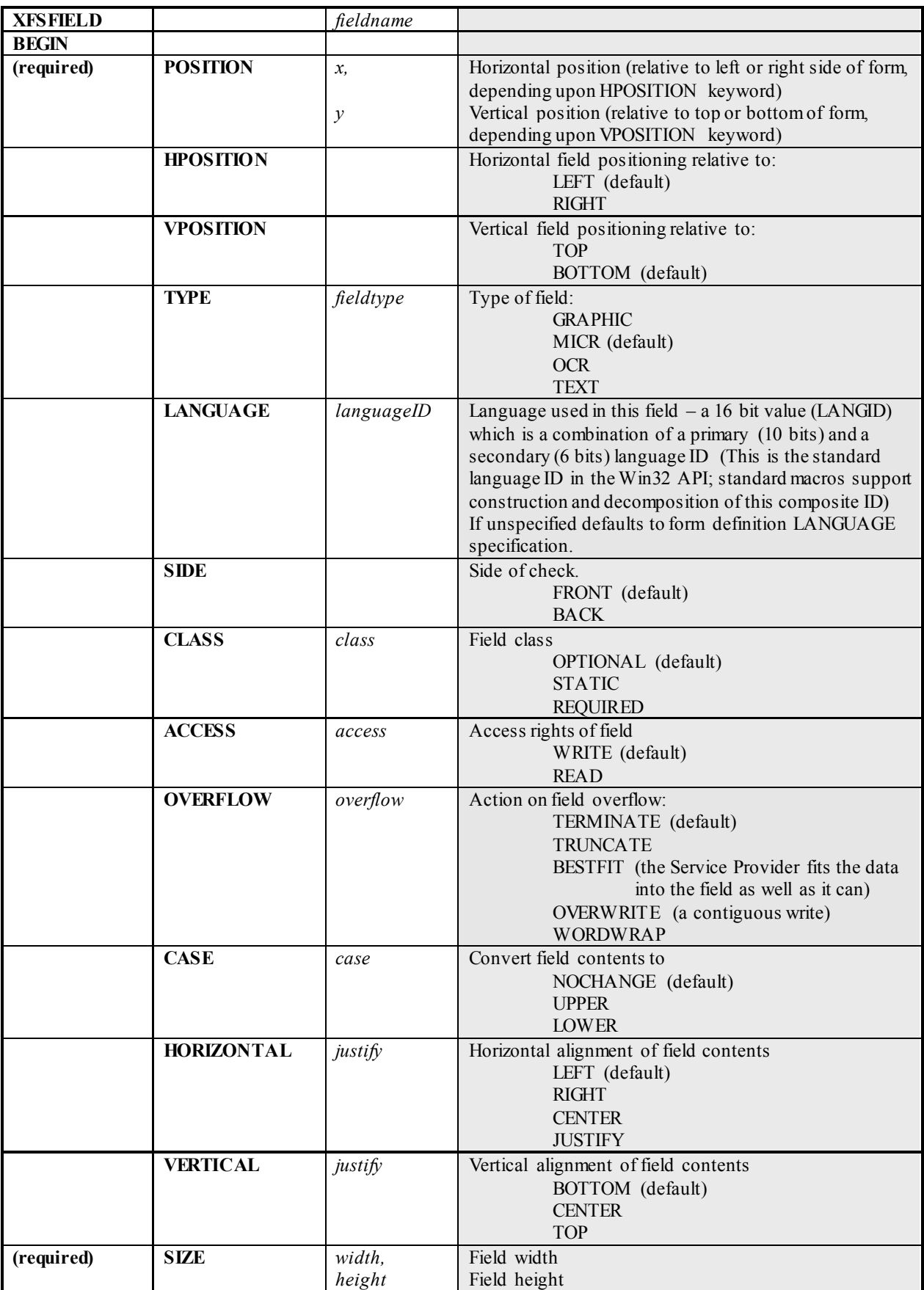

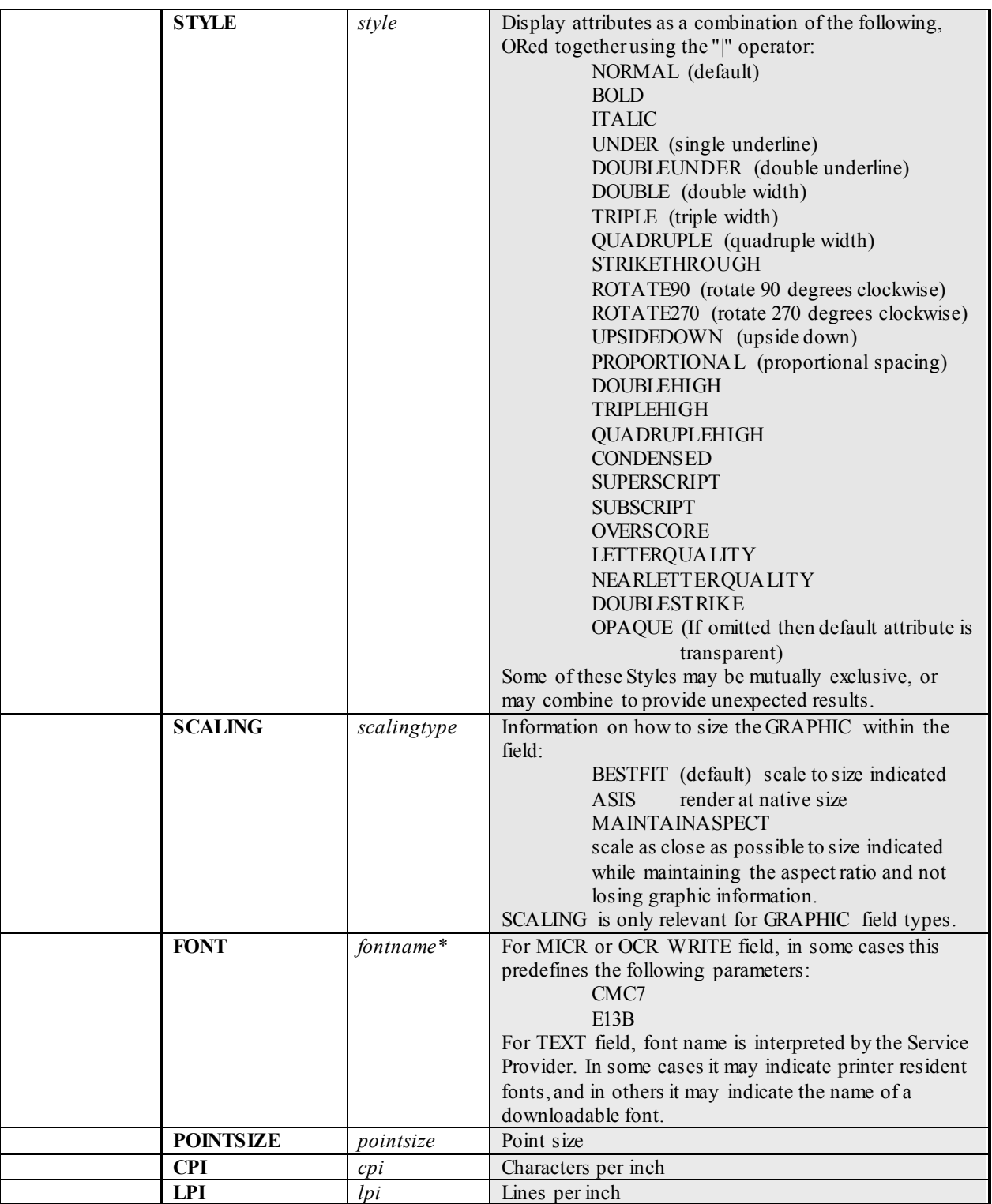

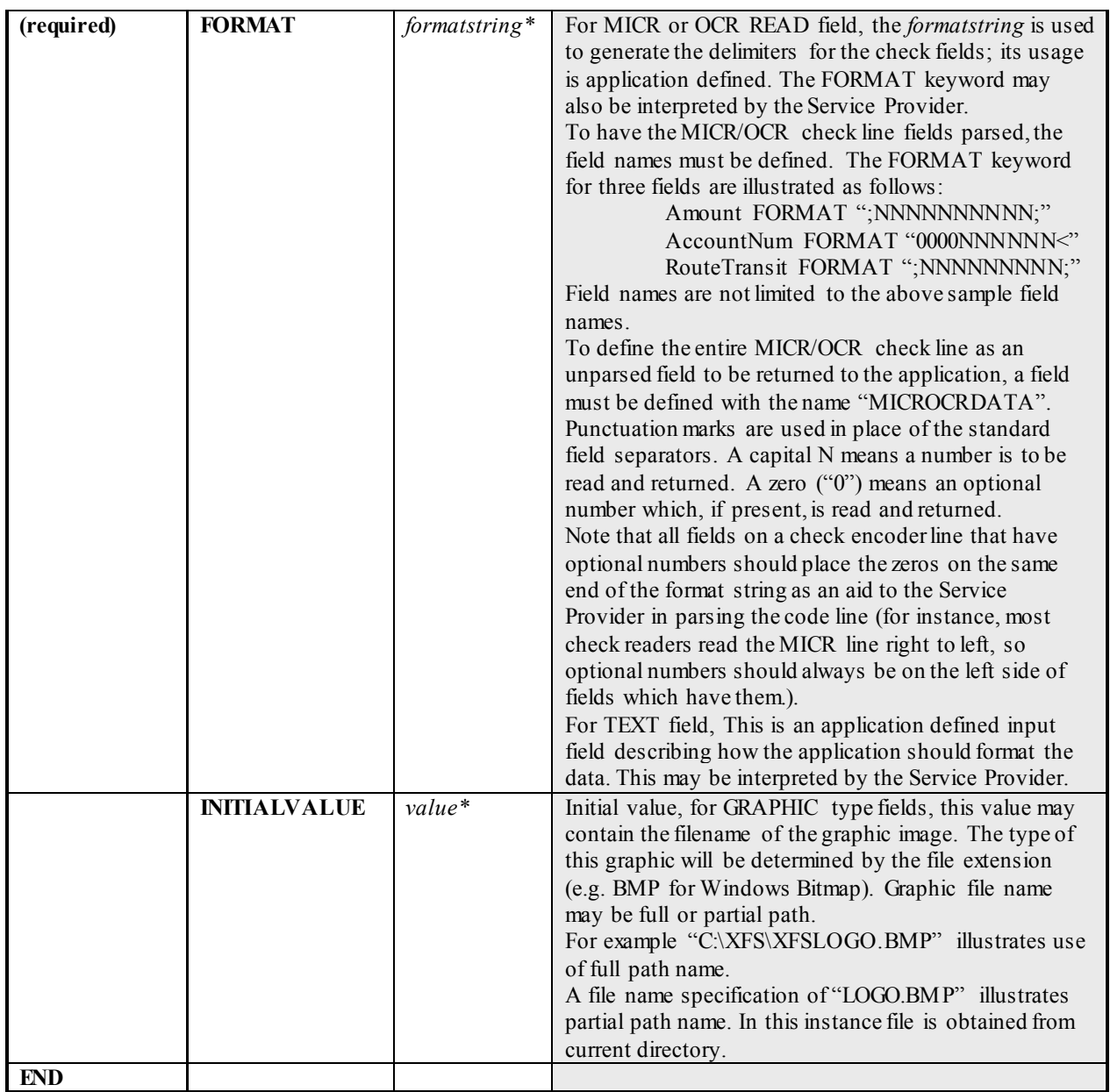

### <span id="page-49-0"></span>**7.6 Media Definition**

The media definition determines those characteristics that result from the combination of a particular media type together with a particular check. The aim is to make it easy to move forms between different checks which might have different constraints on how they handle a specific media type. It is the Service Provider's responsibility to ensure that the form definition does not specify the reading/writing of any fields that conflict with the media definition. An example of such a conflict might be that the form definition asks for a field to be read/written in an area that the media definition defines as a restricted area.

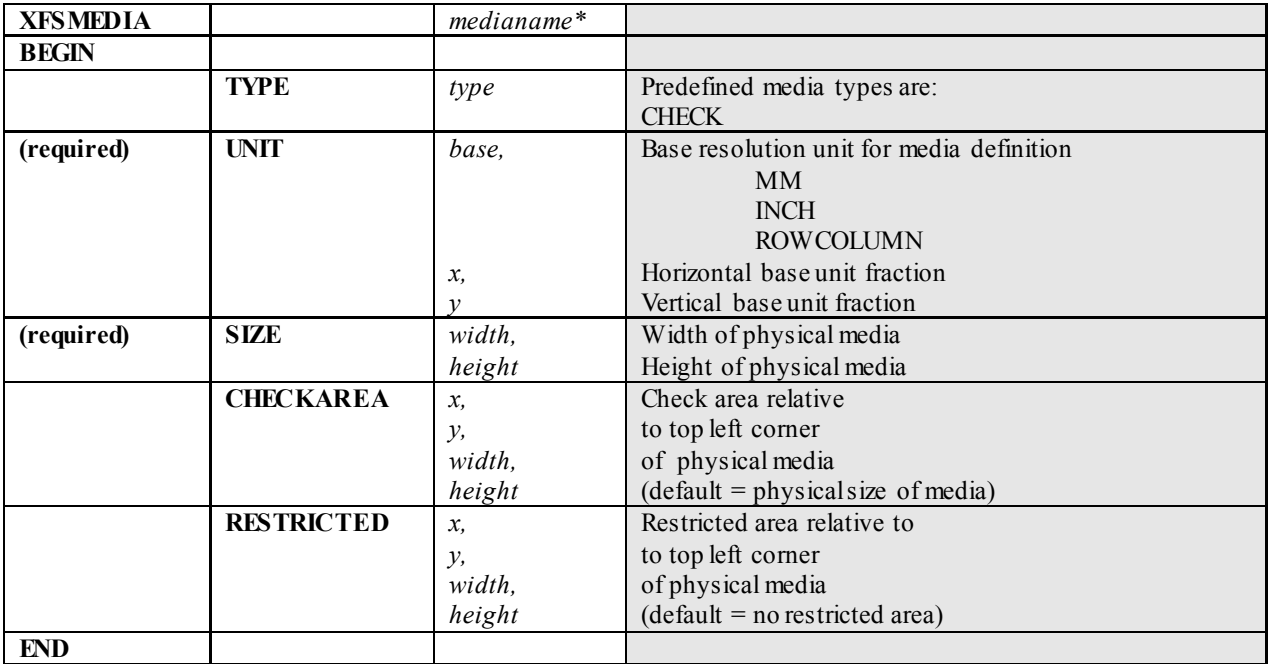

### <span id="page-50-0"></span>**8. C - Header file**

```
/******************************************************************************
* *
* xfschk.h XFS - Check reader/scanner (CHK) definitions *
* *
* Version 3.30 (March 19 2015) *
\star *
******************************************************************************/
#ifndef __INC_XFSCHK__H
#define __INC_XFSCHK__H
#ifdef __cplusplus
extern "C" {
#endif
#include <xfsapi.h>
/* be aware of alignment */#pragma pack(push,1)
/* value of WFSCHKCAPS.wClass */
#define WFS_SERVICE_CLASS_CHK (5)
#define WFS_SERVICE_VERSION_CHK (0x1E03) /* Version 3.30 */
#define WFS_SERVICE_NAME_CHK "CHK"
#define CHK_SERVICE_OFFSET (WFS SERVICE CLASS CHK * 100)
/* CHK Info Commands */
#define WFS_INF_CHK_STATUS (CHK_SERVICE_OFFSET + 1)
#define WFS_INF_CHK_CAPABILITIES (CHK_SERVICE_OFFSET + 2)
#define WFS_INF_CHK_FORM_LIST (CHK_SERVICE_OFFSET + 3)
#define WFS_INF_CHK_MEDIA_LIST (CHK_SERVICE_OFFSET + 4)
#define WFS_INF_CHK_QUERY_FORM (CHK_SERVICE_OFFSET + 5)
#define WFS_INF_CHK_QUERY_MEDIA (CHK_SERVICE_OFFSET + 6)
#define WFS_INF_CHK_QUERY_FIELD (CHK_SERVICE_OFFSET + 7)
/* CHK Command Verbs */
#define WFS_CMD_CHK_PROCESS_FORM (CHK_SERVICE_OFFSET + 1)
#define WFS_CMD_CHK_RESET (CHK_SERVICE_OFFSET + 2)
#define WFS_CMD_CHK_SET_GUIDANCE_LIGHT (CHK_SERVICE_OFFSET + 3)
#define WFS_CMD_CHK_POWER_SAVE_CONTROL (CHK_SERVICE_OFFSET + 4)
#define WFS_CMD_CHK_SYNCHRONIZE_COMMAND (CHK_SERVICE_OFFSET + 5)
/* CHK Messages */
#define WFS_EXEE_CHK_NOMEDIA (CHK_SERVICE_OFFSET + 1)<br>#define WFS_EXEE_CHK_MEDIAINSERTED (CHK_SERVICE_OFFSET + 2)
#define WFS_EXEE_CHK_MEDIAINSERTED (CHK_SERVICE_OFFSET + 2)<br>#define WFS_SRVE_CHK_MEDIAINSERTED (CHK_SERVICE_OFFSET + 3)<br>#define WFS_EVER_CUV_EIELERERSE
#define WFS_SRVE_CHK_MEDIAINSERTED (CHK_SERVICE_OFFSET + 3)
#define WFS_EXEE_CHK_FIELDERROR (CHK_SERVICE_OFFSET + 4)
#define WFS_EXEE_CHK_FIELDWARNING (CHK_SERVICE_OFFSET + 5)
#define WFS_USRE_CHK_INKTHRESHOLD (CHK_SERVICE_OFFSET + 6)
#define WFS_SRVE_CHK_MEDIADETECTED (CHK_SERVICE_OFFSET + 7)
#define WFS_SRVE_CHK_DEVICEPOSITION (CHK_SERVICE_OFFSET + 8)
#define WFS_SRVE_CHK_POWER_SAVE_CHANGE (CHK_SERVICE_OFFSET + 9)
/* values of WFSCHKSTATUS.fwDevice */
#define WFS_CHK_DEVONLINE WFS_STAT_DEVONLINE
#define WFS_CHK_DEVOFFLINE
```
#define WFS\_CHK\_DEVPOWEROFF WFS\_STAT\_DEVPOWEROFF #define WFS\_CHK\_DEVNODEVICE WFS\_STAT\_DEVNODEVICE #define WFS\_CHK\_DEVUSERERROR WFS\_STAT\_DEVUSERERROR #define WFS\_CHK\_DEVHWERROR WFS\_STAT\_DEVHWERROR #define WFS\_CHK\_DEVBUSY WFS\_STAT\_DEVBUSY #define WFS\_CHK\_DEVFRAUDATTEMPT WFS\_STAT\_DEVFRAUDATTEMPT #define WFS\_CHK\_DEVPOTENTIALFRAUD WFS\_STAT\_DEVPOTENTIALFRAUD /\* values of WFSCHKSTATUS.fwMedia, WFS SRVE CHK MEDIADETECTED event \*/ #define WFS\_CHK\_MEDIANOTSUPP (0)<br>#define WFS\_CHK\_MEDIANOTPRESENT (1) #define WFS\_CHK\_MEDIANOTPRESENT (1) #define WFS\_CHK\_MEDIAREQUIRED (2) #define WFS\_CHK\_MEDIAPRESENT (3) #define WFS\_CHK\_MEDIAJAMMED (4) #define WFS\_CHK\_MEDIAEJECTED (5) #define WFS\_CHK\_MEDIARETAINED (6) /\* Size and max index of dwGuidLights array \*/ #define WFS\_CHK\_GUIDLIGHTS\_SIZE (32) #define WFS\_CHK\_GUIDLIGHTS\_MAX (WFS\_CHK\_GUIDLIGHTS\_SIZE - 1) /\* Indices of WFSCHKSTATUS.dwGuidLights [...] WFSCHKCAPS.dwGuidLights [...] \*/ #define WFS\_CHK\_GUIDANCE\_CHECKUNIT (0) /\* Values of WFSCHKSTATUS.dwGuidLights [...] WFSCHKCAPS.dwGuidLights [...] \*/ #define WFS\_CHK\_GUIDANCE\_NOT\_AVAILABLE (0x00000000) #define WFS\_CHK\_GUIDANCE\_OFF (0x00000001) #define WFS\_CHK\_GUIDANCE\_SLOW\_FLASH (0x00000004) #define WFS\_CHK\_GUIDANCE\_MEDIUM\_FLASH (0x00000008) #define WFS\_CHK\_GUIDANCE\_QUICK\_FLASH (0x00000010) #define WFS\_CHK\_GUIDANCE\_CONTINUOUS (0x00000080) #define WFS\_CHK\_GUIDANCE\_RED (0x00000100) #define WFS\_CHK\_GUIDANCE\_GREEN (0x00000200) #define WFS\_CHK\_GUIDANCE\_YELLOW (0x00000400) #define WFS\_CHK\_GUIDANCE\_BLUE (0x00000800) #define WFS\_CHK\_GUIDANCE\_CYAN (0x00001000) #define WFS\_CHK\_GUIDANCE\_MAGENTA (0x00002000) #define WFS\_CHK\_GUIDANCE\_WHITE (0x00004000) #define WFS\_CHK\_GUIDANCE\_ENTRY (0x00100000) #define WFS\_CHK\_GUIDANCE\_EXIT (0x00200000) /\* Values of WFSCHKSTATUS.wDevicePosition WFSCHKDEVICEPOSITION.wPosition \*/ #define WFS\_CHK\_DEVICEINPOSITION (0) #define WFS\_CHK\_DEVICENOTINPOSITION (1) #define WFS\_CHK\_DEVICEPOSUNKNOWN (2) #define WFS\_CHK\_DEVICEPOSNOTSUPP (3) /\* values of WFSCHKCAPS.fwType \*/ #define WFS\_CHK\_TYPECHK (1) /\* values of WFSCHKSTATUS.fwInk, lpwInkThreshold \*/

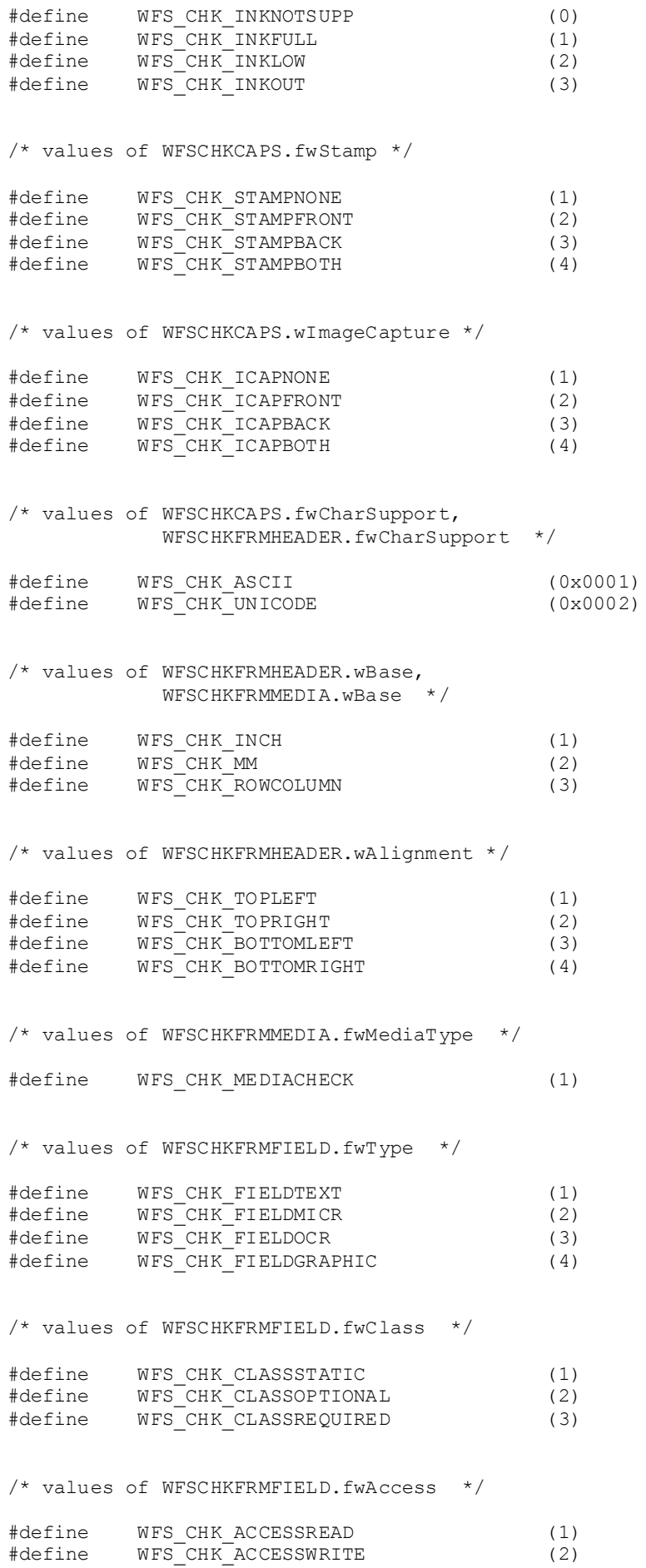

/\* values of WFSCHKFRMFIELD.fwOverflow \*/ #define WFS\_CHK\_OVFTERMINATE (0) #define WFS\_CHK\_OVFTRUNCATE (1) #define WFS\_CHK\_OVFBESTFIT (2)<br>#define WFS\_CHK\_OVFOVERWRITE (3) #define WFS\_CHK\_OVFOVERWRITE (3)<br>#define WFS\_CHK\_OVFWORDWRAP (4) #define WFS\_CHK\_OVFWORDWRAP (4) /\* values of WFSCHKINPROCESSFORM.dwOptions \*/ #define WFS\_CHK\_OPT\_AUTOFEED 0x0001 #define WFS\_CHK\_OPT\_ICAPFRONT 0x0002 #define WFS\_CHK\_OPT\_ICAPBACK 0x0004 #define WFS\_CHK\_OPT\_NO\_MICR\_OCR 0x0008 #define WFS\_CHK\_OPT\_NO\_WRITE 0x0010 /\* values of WFSCHKOUTPROCESSFORM.wFrontImageType, WFSCHKOUTPROCESSFORM.wBackImageType \*/ #define WFS\_CHK\_IMAGETIF (1)<br>#define WFS\_CHK\_IMAGEMTF (2) #define WFS\_CHK\_IMAGEMTF (2)<br>#define WFS<sup>-</sup>CHK<sup>-</sup>IMAGEBMP (3) #define WFS\_CHK\_IMAGEBMP (3) /\* input values to WFS CMD CHK RESET  $*/$ #define WFS\_CHK\_RESET\_EJECT (1) #define WFS\_CHK\_RESET\_CAPTURE (2) #define WFS\_CHK\_RESET\_NOACTION (3) /\* CHK Errors \*/ #define WFS\_ERR\_CHK\_FORMNOTFOUND (-(CHK\_SERVICE\_OFFSET + 0)) #define WFS\_ERR\_CHK\_FORMINVALID (-(CHK\_SERVICE\_OFFSET + 1)) #define WFS\_ERR\_CHK\_MEDIANOTFOUND (-(CHK\_SERVICE\_OFFSET + 2)) #define WFS\_ERR\_CHK\_MEDIAINVALID (-(CHK\_SERVICE\_OFFSET + 3)) #define WFS\_ERR\_CHK\_MEDIAOVERFLOW (-(CHK\_SERVICE\_OFFSET + 4)) #define WFS\_ERR\_CHK\_FIELDNOTFOUND (-(CHK\_SERVICE\_OFFSET + 5)) #define WFS\_ERR\_CHK\_FIELDINVALID (-(CHK\_SERVICE\_OFFSET + 6)) #define WFS\_ERR\_CHK\_FIELDERROR (-(CHK\_SERVICE\_OFFSET + 7)) #define WFS\_ERR\_CHK\_REQDFIELDMISSING (-(CHK\_SERVICE\_OFFSET + 8)) #define WFS\_ERR\_CHK\_FIELDSPECFAILURE (-(CHK\_SERVICE\_OFFSET + 9)) #define WFS\_ERR\_CHK\_CHARSETDATA (-(CHK\_SERVICE\_OFFSET + 10)) #define WFS\_ERR\_CHK\_MEDIAJAM (-(CHK\_SERVICE\_OFFSET + 11)) #define WFS\_ERR\_CHK\_SHUTTERFAIL (-(CHK\_SERVICE\_OFFSET + 12)) #define WFS\_ERR\_CHK\_INVALID\_PORT (-(CHK\_SERVICE\_OFFSET + 13)) #define WFS\_ERR\_CHK\_POWERSAVETOOSHORT (-(CHK\_SERVICE\_OFFSET + 14)) #define WFS\_ERR\_CHK\_POWERSAVEMEDIAPRESENT (-(CHK\_SERVICE\_OFFSET + 15)) #define WFS\_ERR\_CHK\_COMMANDUNSUPP (-(CHK\_SERVICE\_OFFSET + 16)) #define WFS\_ERR\_CHK\_SYNCHRONIZEUNSUPP (-(CHK\_SERVICE\_OFFSET + 17))

/\* values of WFSCHKFIELDFAIL.wFailure \*/

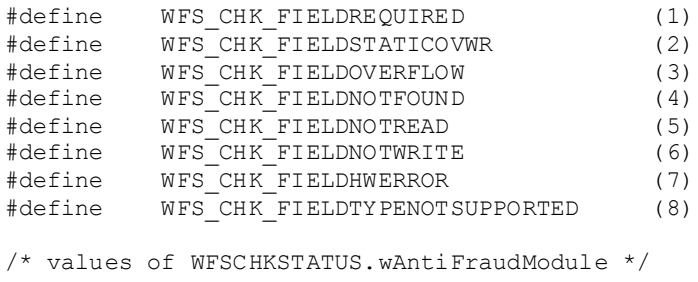

#define WFS CHK AFMNOTSUPP (0)

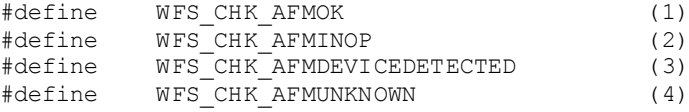

/\*=================================================================\*/ /\* CHK Info Command Structures \*/ /\*=================================================================\*/ typedef struct \_wfs\_chk\_status { WORD fwDevice; WORD fwMedia; WORD fwInk;<br>
LPSTR lpszEx LPSTR lpszExtra;<br>DWORD dwGuidLigh DWORD dwGuidLights[WFS\_CHK\_GUIDLIGHTS\_SIZE];<br>WORD wDevicePosition; WORD wDevicePosition;<br>
USHORT usPowerSaveRecov USHORT usPowerSaveRecoveryTime; WORD wAntiFraudModule; } WFSCHKSTATUS, \*LPWFSCHKSTATUS; typedef struct \_wfs\_chk\_caps { WORD wClass;<br>
WORD fwTvpe; WORD fwType;<br>BOOL bCompou BOOL bCompound;<br>BOOL bMICR; BOOL bMICR;<br>BOOL bOCR; BOOL bOCR;<br>BOOL bAuto BOOL bAutoFeed;<br>BOOL bEndorser: BOOL bEndorser;<br>BOOL bEncoder; BOOL bEncoder;<br>WORD fwStamp; WORD fwStamp; WORD wImageCapture; LPSTR lpszFontNames; LPSTR lpszEncodeNames; WORD fwCharSupport;<br>
LPSTR lpszExtra; LPSTR lpszExtra;<br>DWORD dwGuidLigh DWORD dwGuidLights[WFS\_CHK\_GUIDLIGHTS\_SIZE];<br>BOOL bPowerSaveControl; BOOL bPowerSaveControl;<br>BOOL bAntiFraudModule; BOOL bAntiFraudModule;<br>LPDWORD lpdwSynchronizabl lpdwSynchronizableCommands; } WFSCHKCAPS, \*LPWFSCHKCAPS; typedef struct \_wfs\_chk\_frm\_header { LPSTR lpszFormName;<br>
WORD wBase; WORD wBase;<br>
WORD wUnitX WORD wUnitX;<br>wORD wUnitY: WORD wUnitY;<br>
WORD wWidth; WORD wWidth;<br>
WORD wHeight WORD wHeight;<br>
WORD wAlignme WORD wAlignment;<br>
WORD wOffsetX; WORD wOffsetX;<br>
WORD wOffsetY; WORD <br>
WORD <br>
WVersion WORD wVersionMajor;<br>
WORD wVersionMinor; WORD wVersionMinor;<br>
WORD fwCharSupport; WORD fwCharSupport;<br>
LPSTR lpszFields: lpszFields; } WFSCHKFRMHEADER, \*LPWFSCHKFRMHEADER; typedef struct \_wfs\_chk\_frm\_media { WORD fwMediaType;<br>
WORD wBase; WORD wBase;<br>
WORD wUnitX WORD wUnitX;<br>
WORD wUnitY; WORD wUnitY;<br>
WORD wSizeWi WORD wSizeWidth;<br>
WORD wSizeHeight

wSizeHeight;

```
WORD wCheckAreaX;
WORD wCheckAreaY;
    WORD wCheckAreaWidth;<br>
WORD wCheckAreaHeight
   WORD wCheckAreaHeight;<br>wRestrictedAreaX:
   WORD wRestrictedAreaX;<br>
WORD wRestrictedAreaY;
   WORD wRestrictedAreaY;<br>
wRestrictedAreaWi
   WORD wRestrictedAreaWidth;<br>wRestrictedAreaHeight
                   wRestrictedAreaHeight;
} WFSCHKFRMMEDIA, *LPWFSCHKFRMMEDIA;
typedef struct _wfs_chk_query_field
{
   LPSTR lpszFormName;<br>LPSTR lpszFieldName;
 LPSTR lpszFieldName;
} WFSCHKQUERYFIELD, *LPWFSCHKQUERYFIELD;
typedef struct _wfs_chk_frm_field
{
   LPSTR lpszFieldName;<br>
WORD fwType;
   WORD fwType;<br>
WORD fwClass
   WORD fwClass;<br>
WORD fwAccess
   WORD fwAccess;<br>
WORD fwOverflo
   WORD fwOverflow;<br>LPSTR lpszInitial
   LPSTR lpszInitialValue;<br>
LPWSTR lpszUNICODEInitia
LPWSTR lpszUNICODEInitialValue;
LPSTR lpszFormat;
LPWSTR lpszUNICODEFormat;
} WFSCHKFRMFIELD, *LPWFSCHKFRMFIELD;
/*=================================================================*/
/* CHK Execute Command Structures */
                                     /*=================================================================*/
typedef struct _wfs_chk_in_process_form
{
   LPSTR lpszFormName;<br>LPSTR lpszMediaName
   LPSTR lpszMediaName;<br>
LPSTR lpszInputField
   LPSTR lpszInputFields;<br>LPSTR lpszOutputFields
   LPSTR lpszOutputFields;<br>LPWSTR lpszUNICODEOutput
LPWSTR lpszUNICODEOutputFields;
DWORD dwOptions;
} WFSCHKINPROCESSFORM, *LPWFSCHKINPROCESSFORM;
typedef struct _wfs_chk_out_process_form
{
LPSTR lpszInputFields;
LPWSTR lpszUNICODEInputFields;
WORD wFrontImageType;
   ULONG ulFrontImageSize;<br>
IPRYTE lpFrontImage:
   LPBYTE lpFrontImage;<br>WORD wBackImageTyp
                   wBackImageType;
ULONG ulBackImageSize;
LPBYTE lpBackImage;
} WFSCHKOUTPROCESSFORM, *LPWFSCHKOUTPROCESSFORM;
typedef struct _wfs_chk_set_guidlight
{
   WORD wGuidLight;<br>
NORD dwCommand:
                    dwCommand;
} WFSCHKSETGUIDLIGHT, *LPWFSCHKSETGUIDLIGHT;
typedef struct _wfs_chk_power_save_control
{
   USHORT usMaxPowerSaveRecoveryTime;
} WFSCHKPOWERSAVECONTROL, *LPWFSCHKPOWERSAVECONTROL;
typedef struct _wfs_chk_synchronize_command
{
    DWORD dwCommand;
```

```
LPVOID lpCmdData;
} WFSCHKSYNCHRONIZECOMMAND, *LPWFSCHKSYNCHRONIZECOMMAND;
/*=================================================================*/
/* CHK Message Structures */
/*=================================================================*/
typedef struct _wfs_chk_field_failure
{
   LPSTR lpszFormName;<br>LPSTR lpszFieldName<br>WORD wFailure;
                  lpszFieldName;<br>wFailure;
WORD wFailure;
} WFSCHKFIELDFAIL, *LPWFSCHKFIELDFAIL;
typedef struct _wfs_chk_device_position
{
WORD wPosition;
} WFSCHKDEVICEPOSITION, *LPWFSCHKDEVICEPOSITION;
typedef struct _wfs_chk_power_save_change
{
    USHORT usPowerSaveRecoveryTime;
} WFSCHKPOWERSAVECHANGE, *LPWFSCHKPOWERSAVECHANGE;
/* restore alignment */
#pragma pack(pop)
#ifdef __cplusplus
} /*extern "C"*/
#endif
#endif /* __INC_XFSCHK__H */
```